#### **IN3020/4020 – Database Systems Spring 2021, Weeks 4.2-5.2**

#### **Query Compilation – Parts 1-3**

Egor V. Kostylev

Based upon slides by E. Thorstensen and M. Naci Akkøk

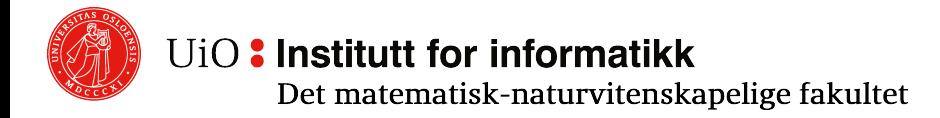

## **Query Compilation: Two Parts**

Part 1:

- o Parsing and (translating to relational algebra)
- o Logical query plans (expressed in relational algebra)
- o Optimization (using algebraic laws)

Part 2:

- $\circ$  Estimate the size/cost of the intermediary results
- o Evaluate physical query plans

#### **Materials to Read**

- o Part 8, Chapter 19 (and parts of 18) of the Book (Elmasri & Navathe, «Fundementals of Database Systems»)
- o Parsing: not covered in the Book, can be read in any book on Compilers (or Wikipedia)
- $\circ$  NOTE: I do not follow any of them line by line

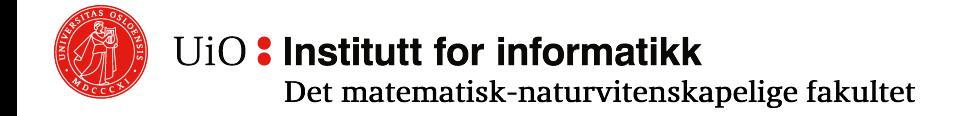

# **Overview: The (Typical) Journey of a Query**

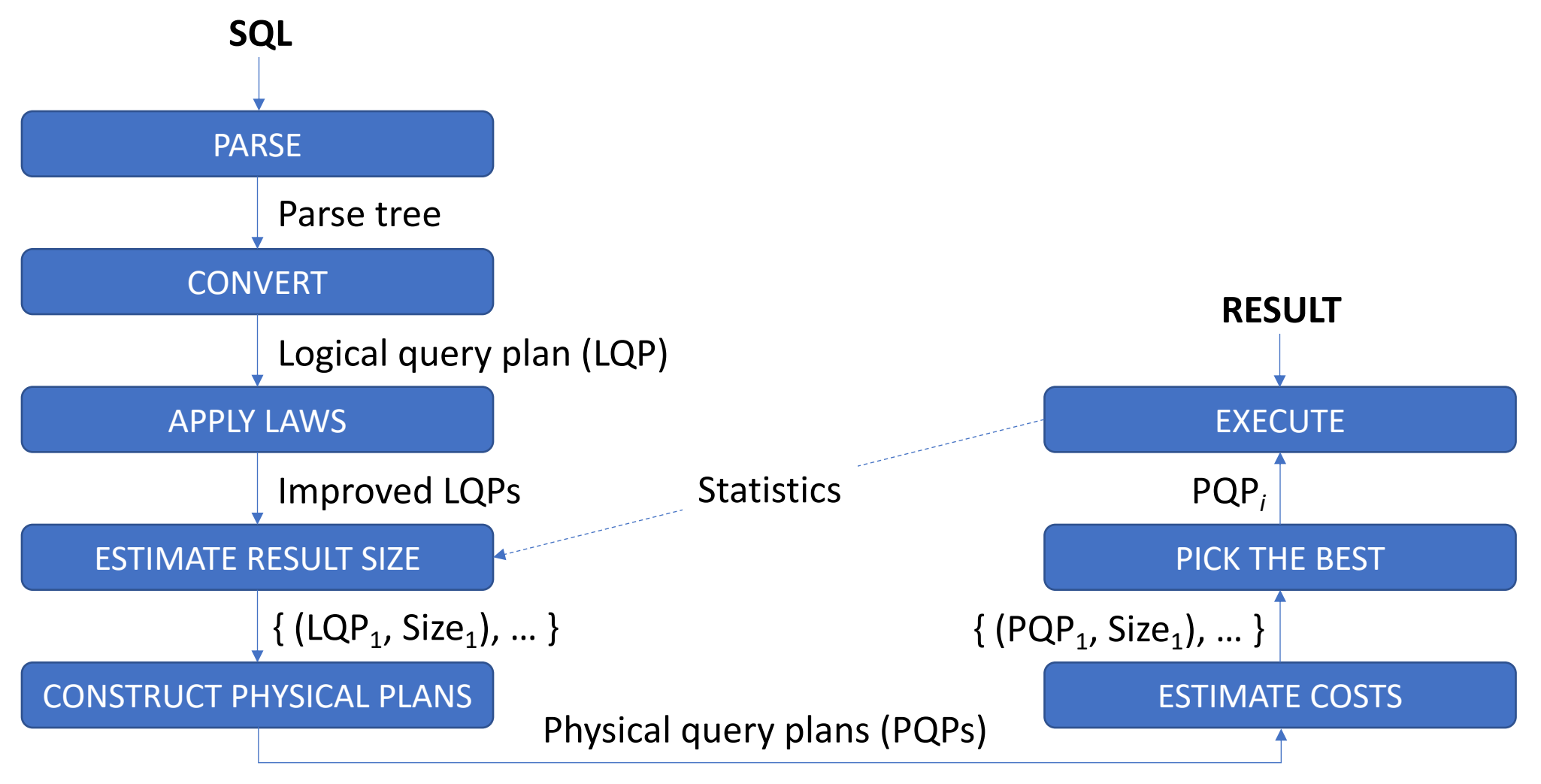

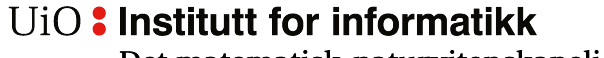

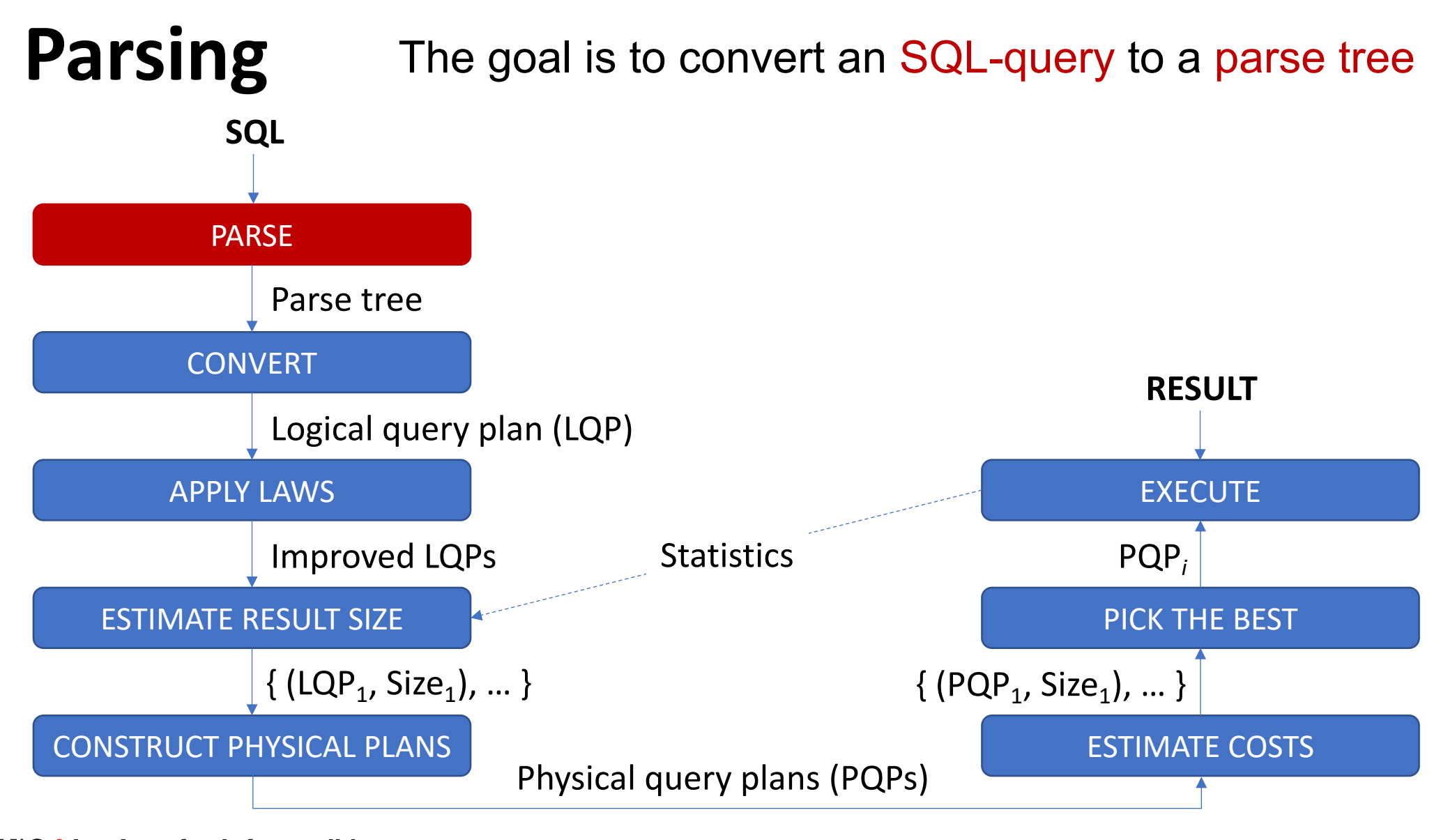

UiO: Institutt for informatikk

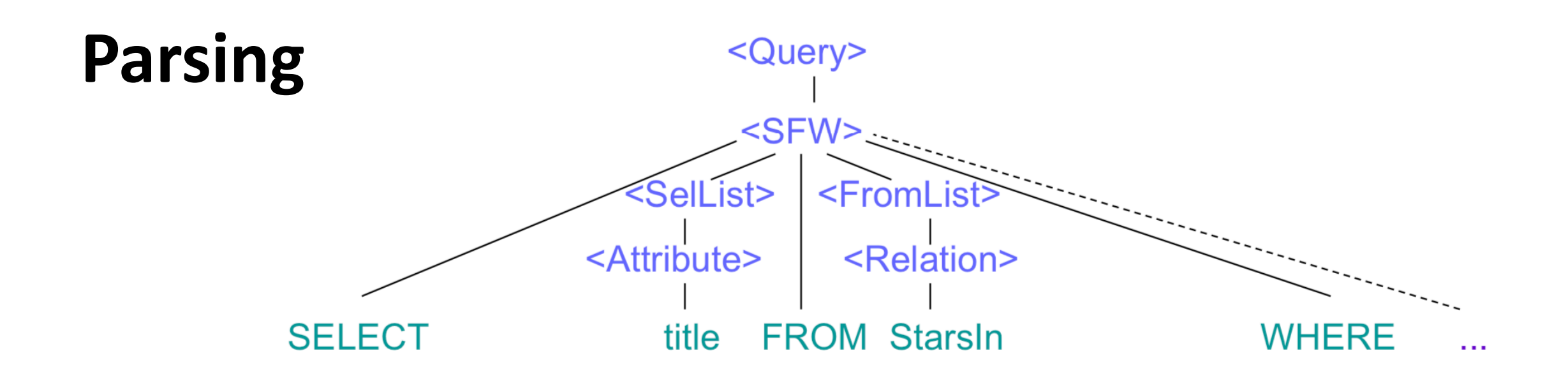

- o Each node in a parse tree is
- o an *atom (primitive)* i.e., a lexical element like a keyword, name, constant, parentheses or operators ... (leaf node)
- o a *syntactic* category part of the query ... (inner node)

#### **Simple Grammar #1**

- o Query:
	- $\circ$  <Query> ::= <SFW>
	- o <Query> ::= **(** <Query> **)**
	- $\circ$  <Query> ::= ... (e.g., rules with UNION)
	- o Rule 2 is typically used in sub-queries

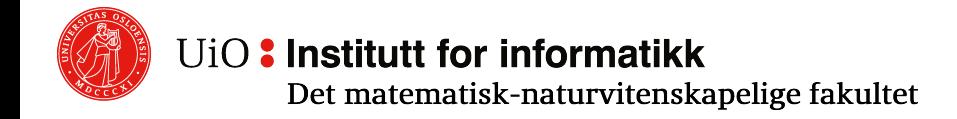

#### **Simple Grammar #2**

- o Select-From-Where:
	- o <SFW> ::= SELECT <SelList> FROM <FromList> WHERE <Condition> [...]
	- $\circ$  [...] includes productions for GROUP BY, HAVING, ORDER BY, etc.
- o Select-list:
	- $\circ$  <SelList> ::= <Attribute>
	- o <SelList> ::= <Attribute>, <SelList>
	- $\circ$  <SelList> ::= ... (e.g., rules for expressions and aggregate functions)
- o From-list:
	- $\circ$  <FromList> ::= <Relation>
	- o <FromList> ::= <Relation>, <FromList>
	- $\circ$  <FromList> ::= ... (e.g., rules for aliasing and expressions R JOIN S)

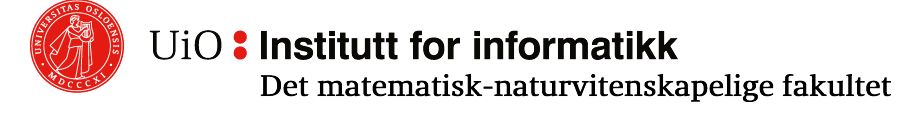

#### **Simple Grammar #3**

- o Condition:
	- o <Condition> ::= <Condition> AND <Condition>
	- o <Condition> ::= <Tuple> IN <Query>
	- o <Condition> ::= <Attribute> = <Attribute>
	- o <Condition> ::= <Attribute> LIKE <Pattern>
	- $\circ$  <Condition> ::= ... (e.g., rules for OR, NOT, comparison)
- o Tuple:
	- $\circ$  <Tuple> ::= <Attribute>
	- $\circ$  <Tuple> ::= ... (e.g., rules for tuples with multiple attributes)
- o Basic syntactic categories like <Relation>, <Attribute>, <Pattern> etc. do not have own rules, but are replaced with a name or a text string

#### **Simple Grammar: Example**

Find films with actors born in 1960:

**SELECT** title **FROM** StarsIn **WHERE** starName **IN** ( **SELECT** name **FROM** MovieStar **WHERE** birthDate **LIKE** '%1960'

);

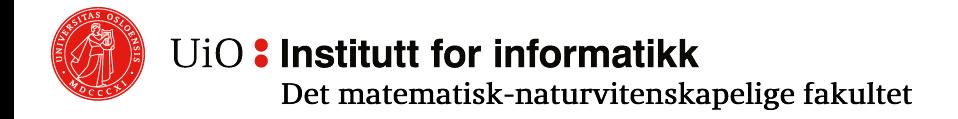

#### **Simple Grammar: Example**

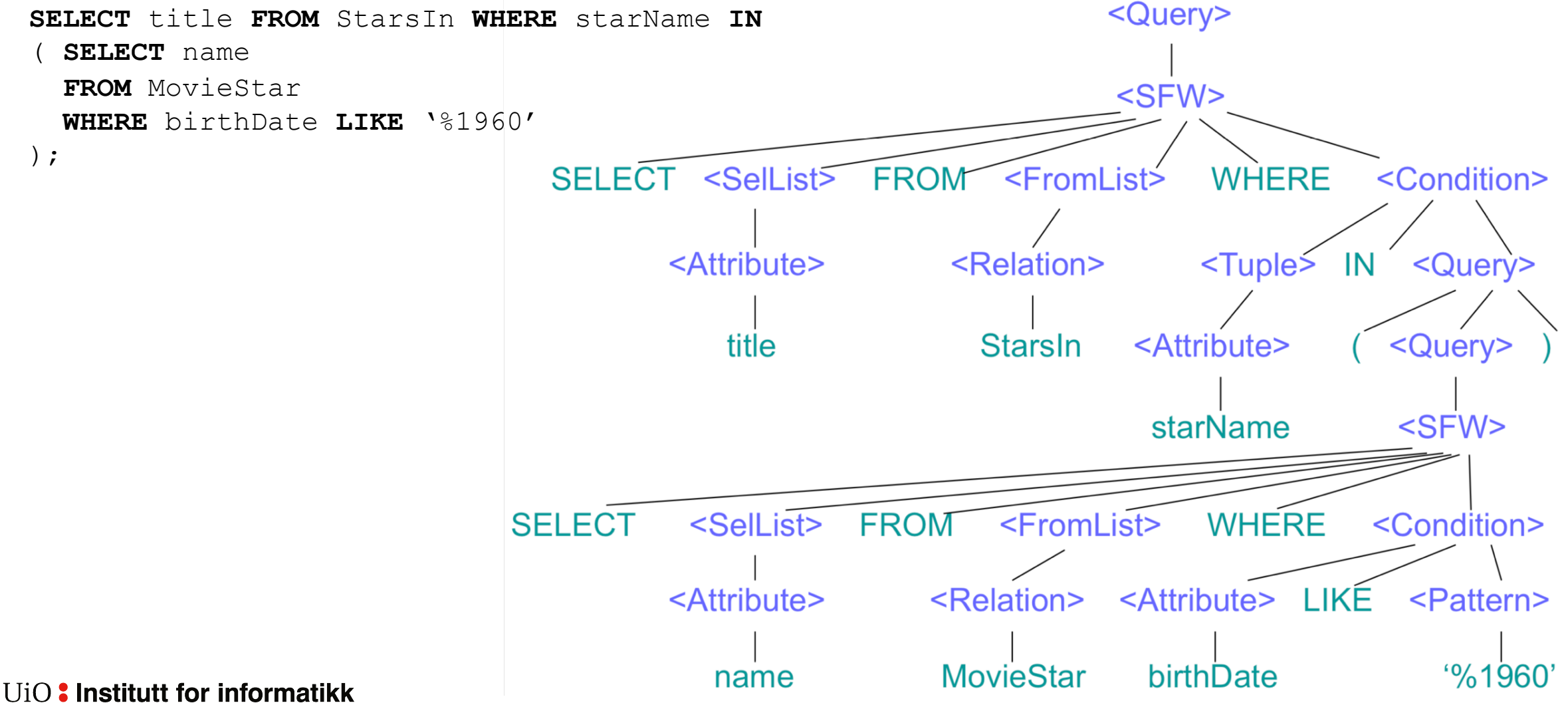

#### **Pre-processor**

- o Checks that the query are **syntactically** correct (i.e., parses)
- o Checks that the query are **semantically** correct:
	- o *relations* each relation in FROM must be a relation or a view in the schema the query is executed Each view must be replaced by a parsing tree.
	- o *attributes* each attribute must exist in one of the relations within the scope of the query
	- o *types*  all usage of attributes must be in accordance with the given types

#### **Generating the logical query plan**

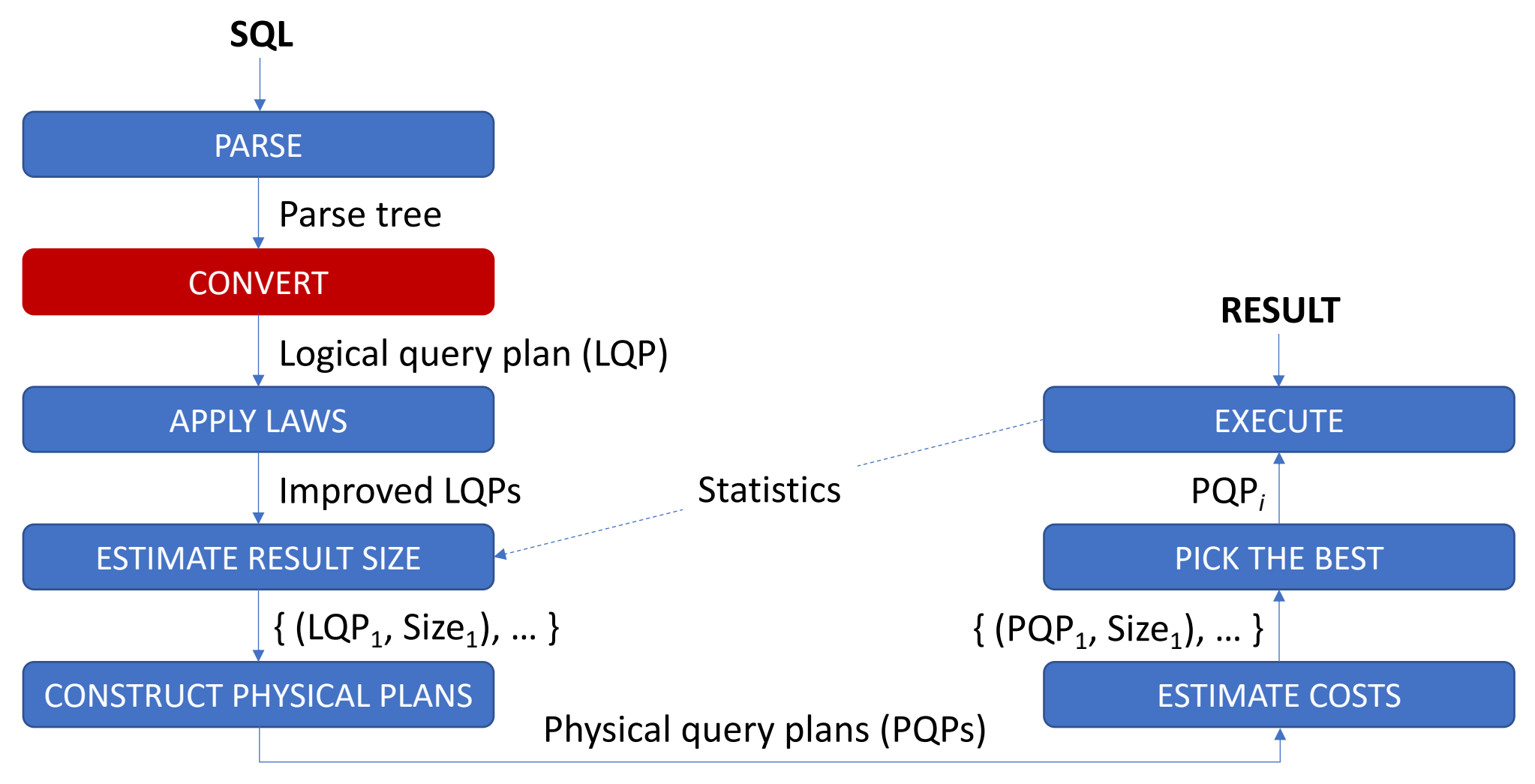

UiO: Institutt for informatikk Det matematisk-naturvitenskapelige fakultet

#### **Converting Select-From-Where (SFW)**

**SELECT** <SelList> **FROM** <FromList> **WHERE** <Condition>

- $\circ$  Replace the relations in <FromList> with the product ( $\times$ ) of all the relations
- $\circ$  This product is the argument for the selection ( $\sigma_c$ ) where C is the <Condition>
- $\circ$  This selection is the argument for the projection ( $\pi$ ,) where L is the list of attributes in <SelList>

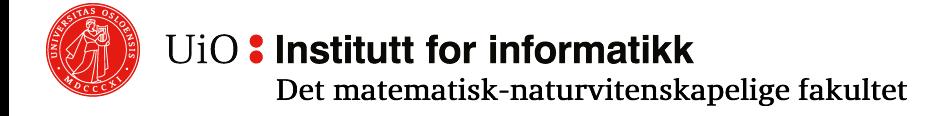

## **SFW conversion example** Product ( $\times$ ) of all relations in <FromList><br>SFW conversion example selection ( $\sigma_c$ ) with C as <Condition>

Selection ( $\sigma_c$ ) with C as <Condition> Projection ( $\pi_1$ ) with L as attributes in <SelList>

**SELECT** name **FROM** MovieStar **WHERE** birthDate **LIKE** '%1960'

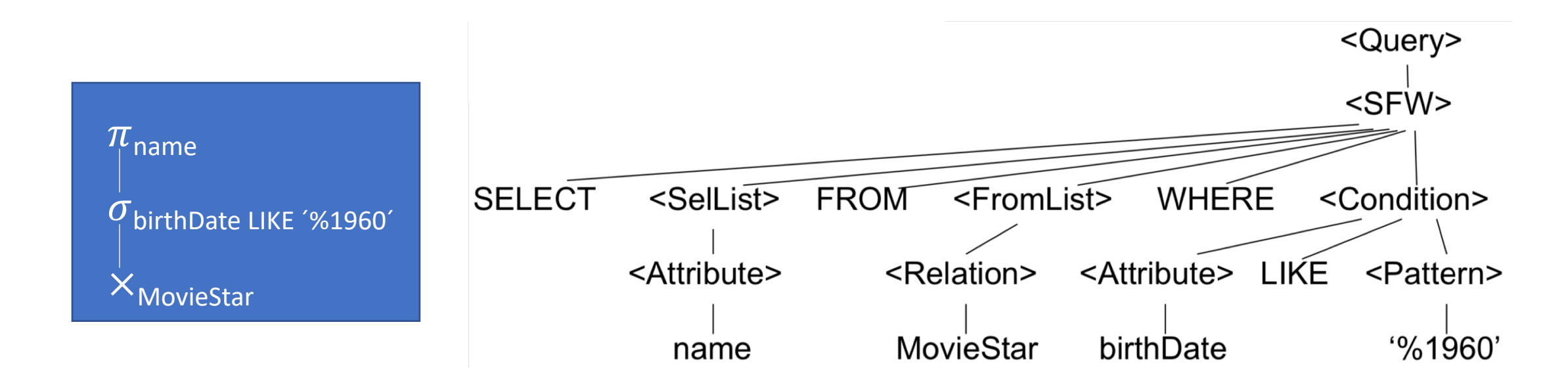

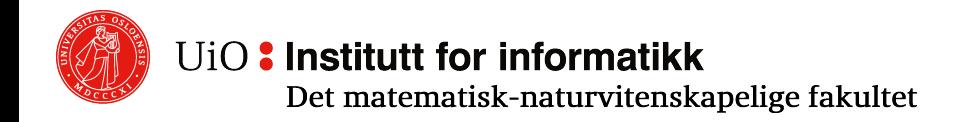

#### **Simple Grammar: Example**

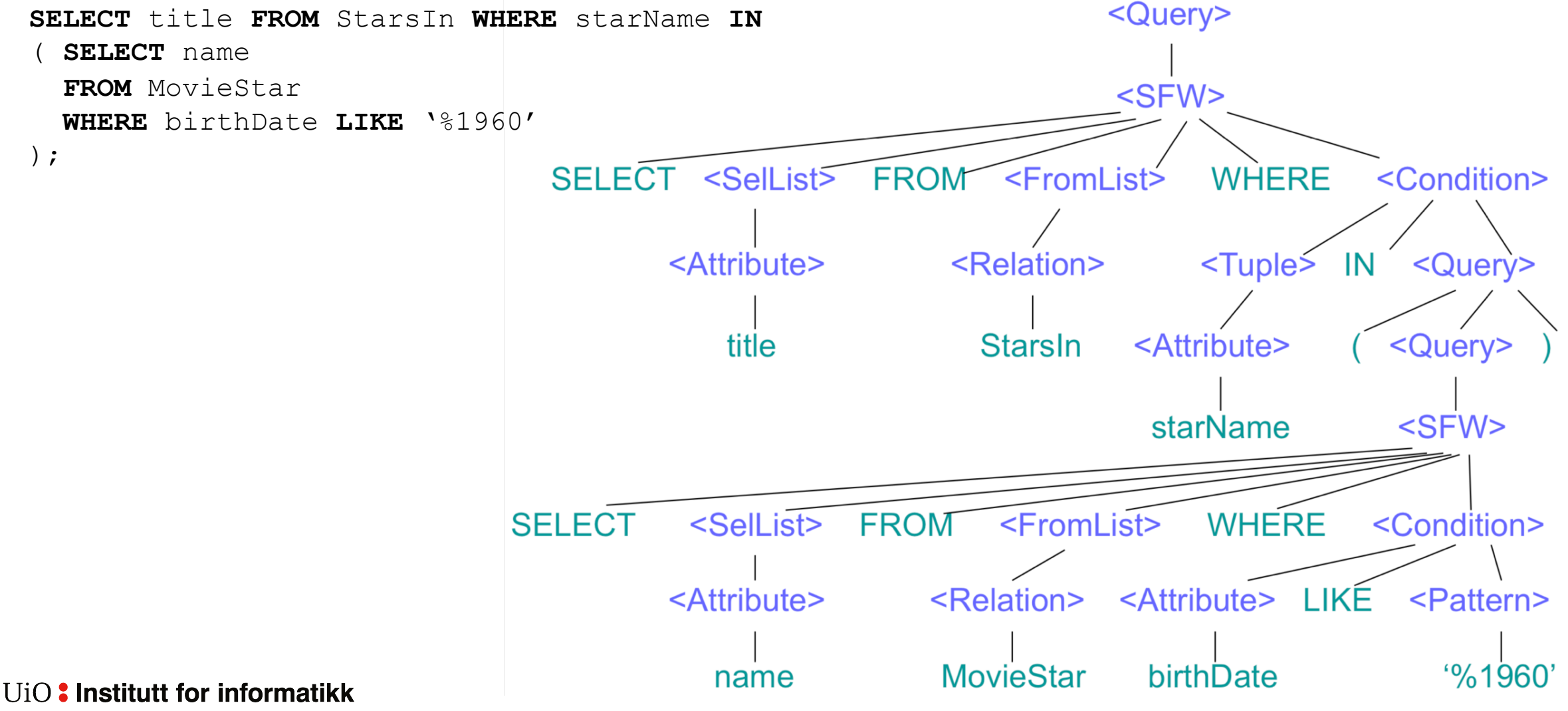

# **Converting sub-queries**

- o For subqueries, we use an auxiliary operator, the two-argument selection  $\sigma(R, T)$ , where T represents the subquery (i.e., that corresponds to <Condition>) );
- o Further processing depends on the type of the subquery
- **SELECT** title **FROM** StarsIn **WHERE** starName **IN**  ( **SELECT** name
	- **FROM** MovieStar
	- **WHERE** birthDate **LIKE** '%1960'

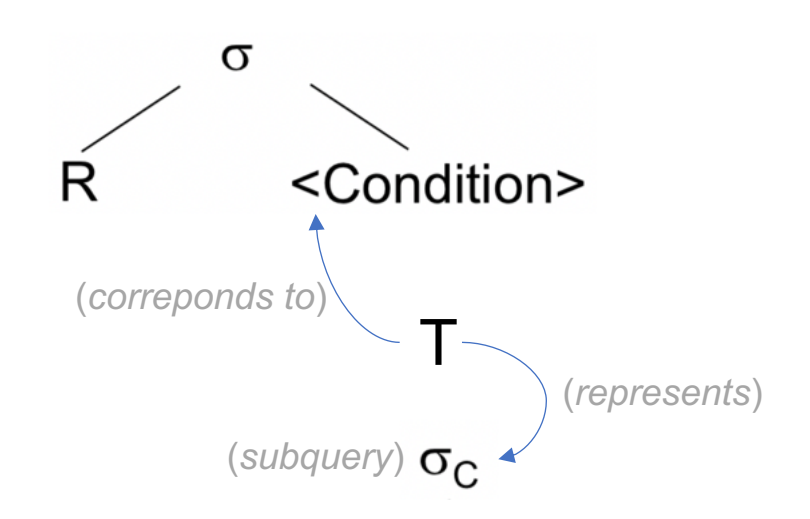

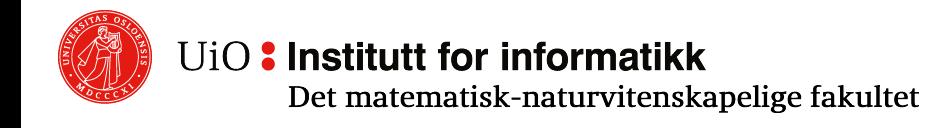

Let us look at **t IN S** as one example:

- o Replace <Condition> with the tree for S
- $\circ$  If S can contain duplicates, we need a  $\delta$ operator above S
- o Replace two-argument selection with oneargument selection  $\sigma_c$ , where C compares each component in t with the corresponding attribute in S
- $\circ$  Let  $\sigma_c$  get the R  $\times$  S as argument

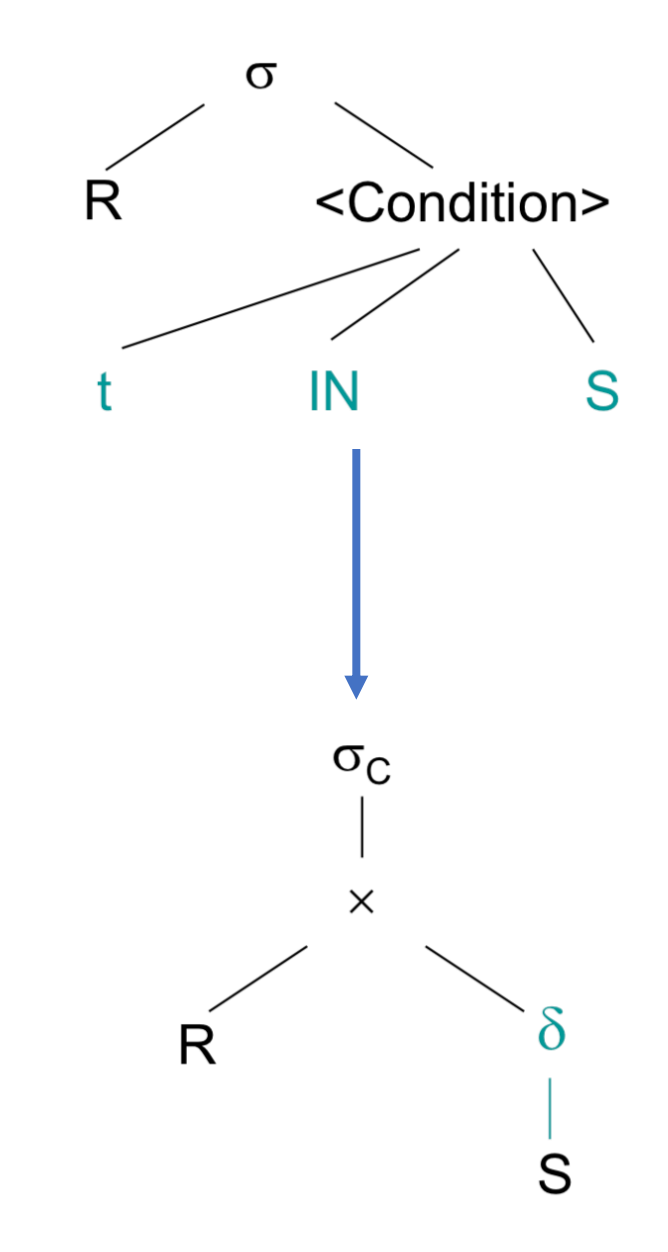

- Product of the relations in <FromList>
- o Select based upon <Condition>, represented by two-argument selection
- $\circ$  Project on the attributes in  $\leq$ SelList $\geq$
- $\circ$  Replace (temporarily) subquery with its parse tree

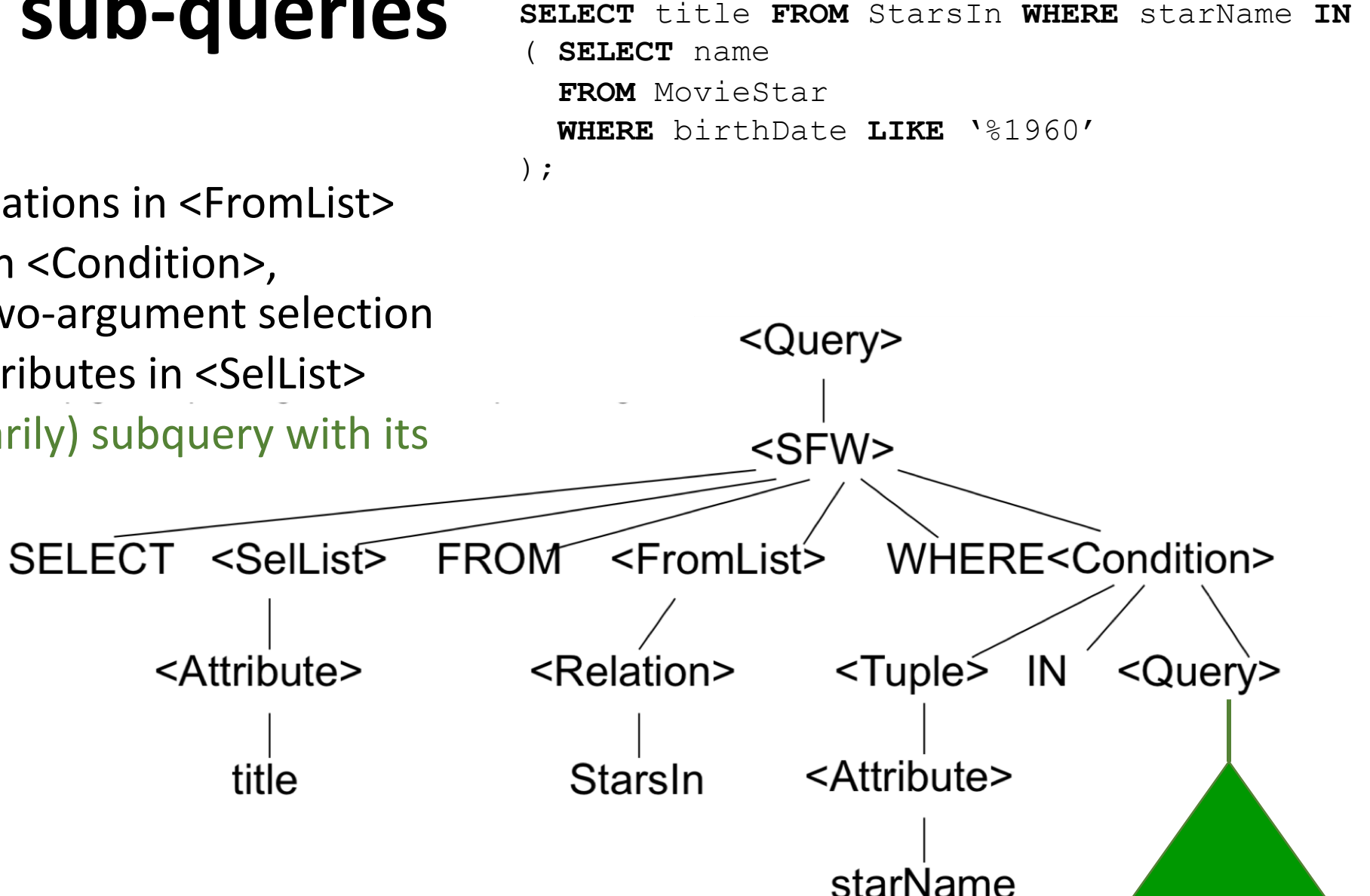

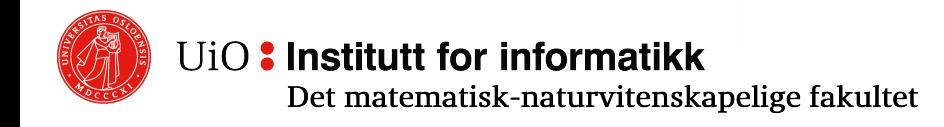

- Product of the relations in <FromList>
- o Select based upon <Condition>, represented by two-argument selection
- o Project on the attributes in <SelList>
- $\circ$  Replace (temporarily) subquery with its parse tree

```
SELECT title FROM StarsIn WHERE starName IN 
  ( SELECT name
  FROM MovieStar
  WHERE birthDate LIKE '%1960' 
);
```
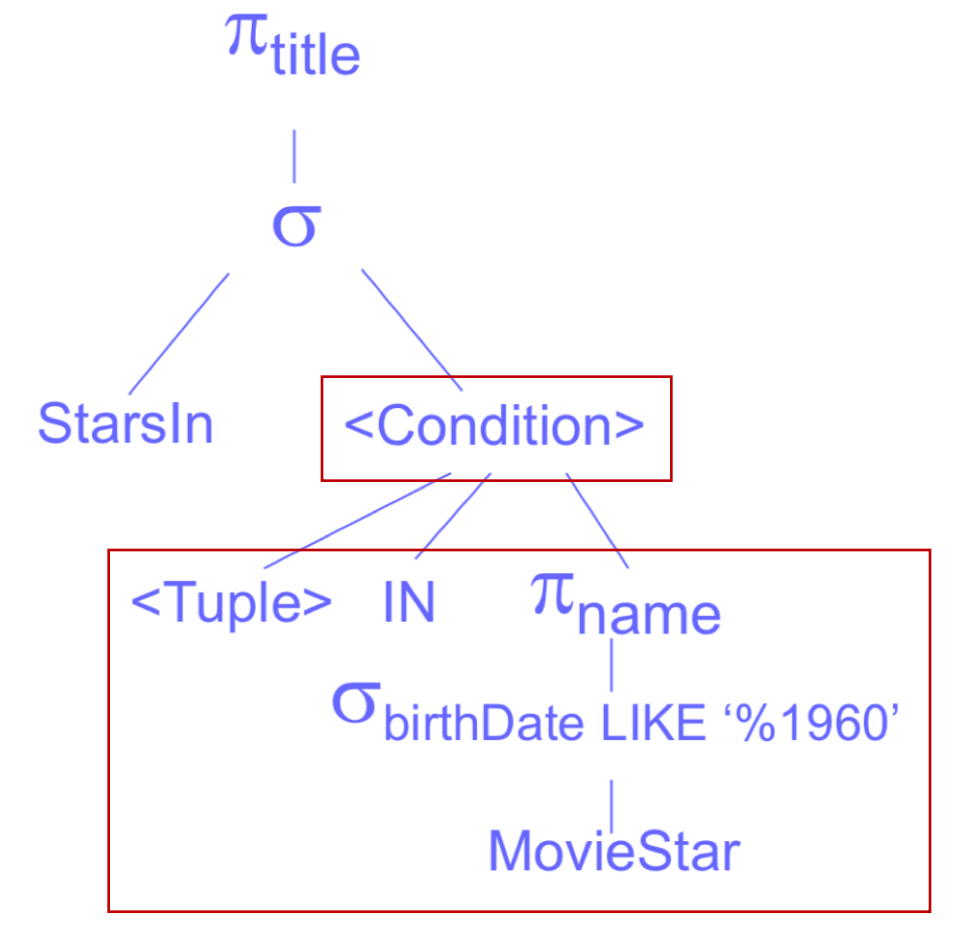

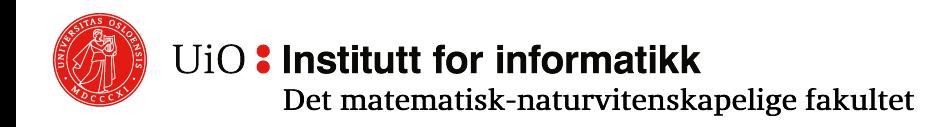

**SELECT** title **FROM** StarsIn **WHERE** starName **IN**  ( **SELECT** name **FROM** MovieStar **WHERE** birthDate **LIKE** '%1960' );

- o Replace <Condition> with the subquery tree
- $\circ$  Replace two-argument selection with one-argument selection  $\sigma_c$ , where C is starName = name
- $\circ$  Let  $\sigma_c$  operate on the product of StarsIn and MovieStar as an argument

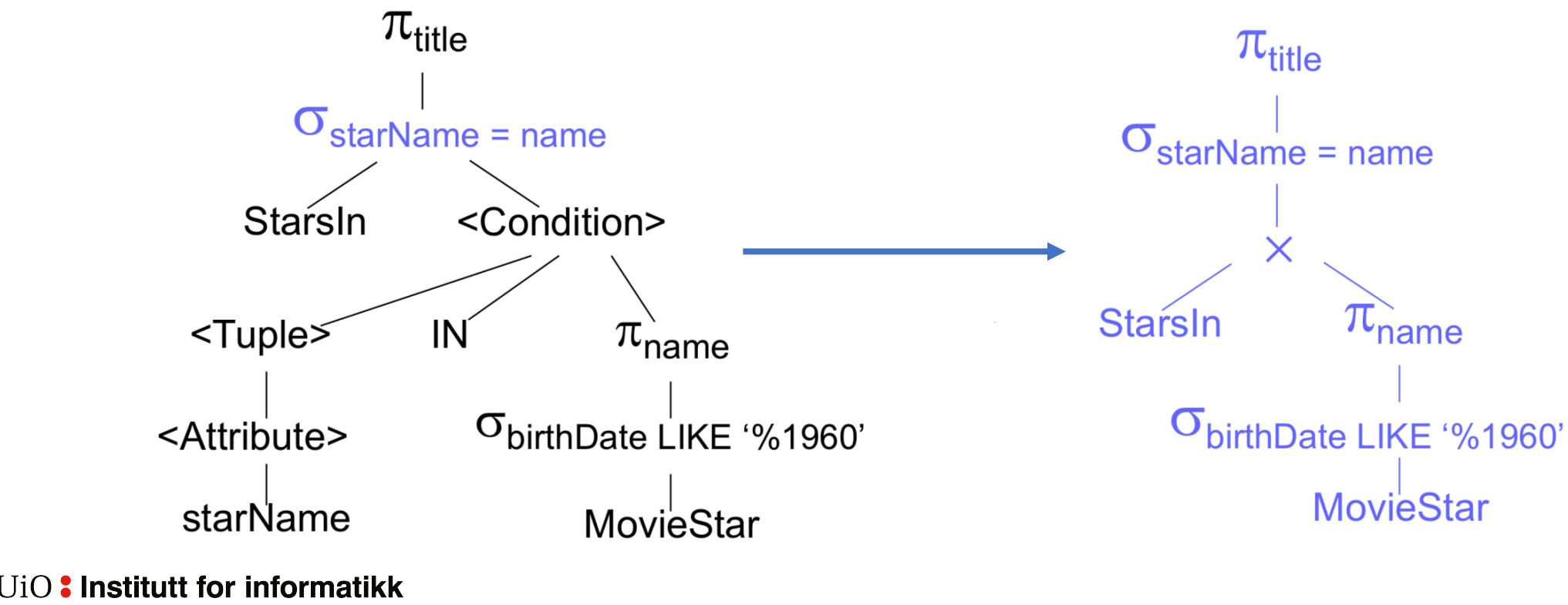

#### **Converting sub-queries – some notes**

- $\circ$  Sub-query conversion becomes more complicated if the sub-query is related to values defined outside the scope of the sub-query
	- $\circ$  We must then create a relation with extra attributes for comparison with the external attributes
	- $\circ$  The extra attributes are later removed using projections
	- $\circ$  In addition, all duplicate tuples must be removed

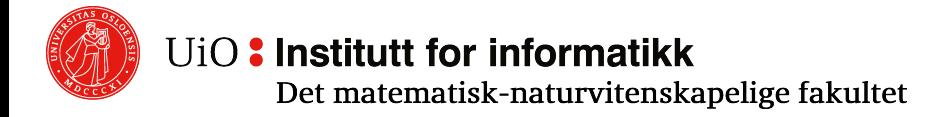

# **Logical and Physical query plans**

- o These parse trees are converted into «execution plans» in several stages
	- o Logical plan: Relational algebra expressions o Physical plan: Actual algorithms
- $\circ$  These are supposed to be two distinct stages, but, the two stages often overlap in reality

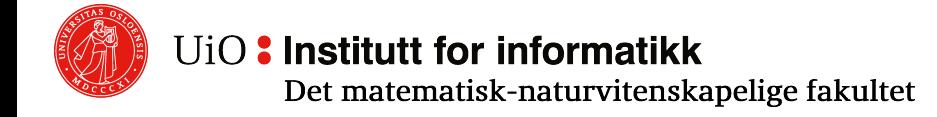

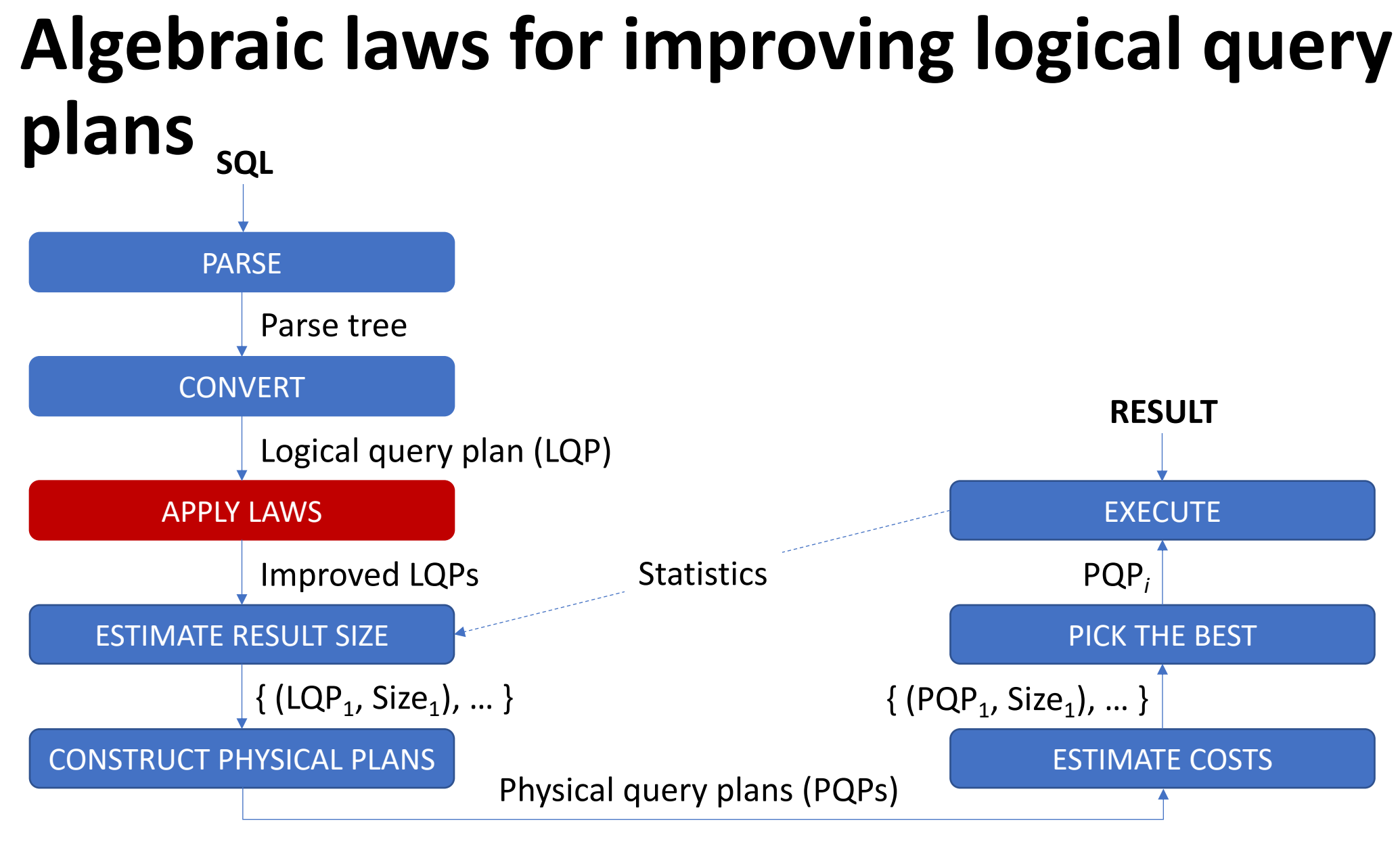

#### UiO: Institutt for informatikk

#### **Logical query plans – Example**

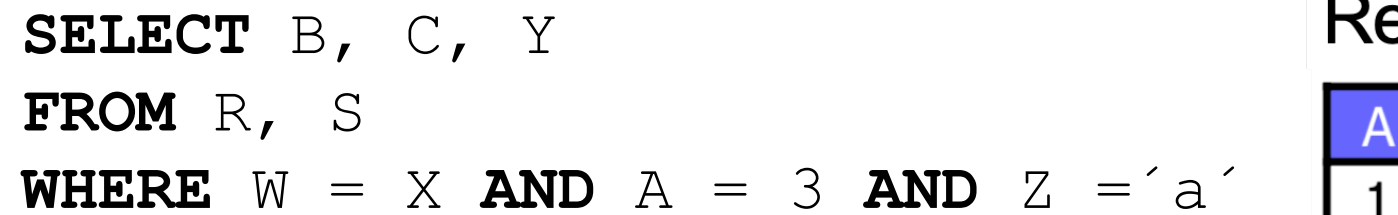

**Relation R Relation S** B W  $\mathbf{r}$ 4 Z a  $\cdots$ 2 6  $\mathsf{C}$  $\cdots$ 3 8 3 r  $\cdots$ 9 4 4 4 n b  $\cdots$ 2 3  $\Omega$ K  $\cdots$ 3 5 t 9 6 e  $\cdots$ 3 3 e g  $\cdots$ f 5 8 8 8  $\sim$   $\sim$ 5 9 h e  $\cdots$ 

a

C

b

b

a

a

C

b

C

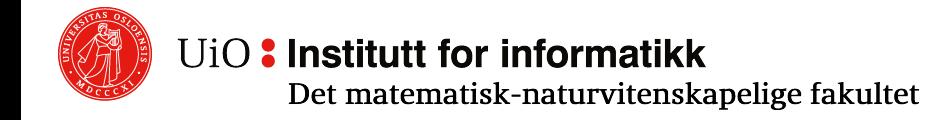

**SELECT** B, C, Y **FROM** R, S **WHERE**  $W = X$  **AND**  $A = 3$  **AND**  $Z = a'$ 

- 1. Take the cross product of R and S
- 2. Select tuples
- 3. Project the attributes

$$
\pi_{B,C,Y} \left( \sigma_{W=X \wedge A=3 \wedge Z= 'a' } \left( \begin{array}{c} R \times S \end{array} \right) \right)
$$

#### NOTE:

# attributes =  $\text{\#R-attributes + \#S-attributes = 23 + 3 = 26}$ # tuples =  $\text{\#R-tuples} \times \text{\#S-tuples} = 9 \times 9 = 81$ 

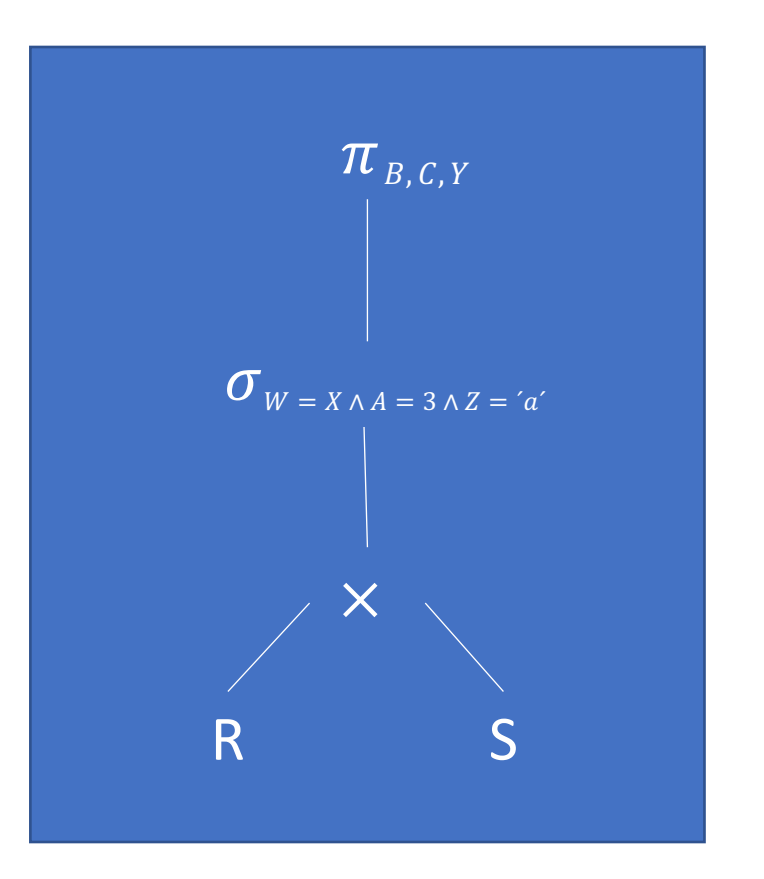

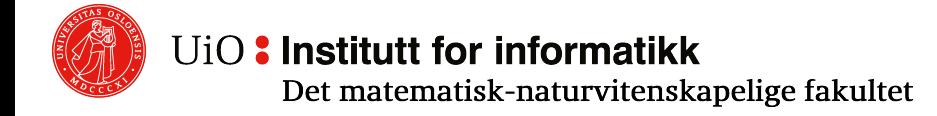

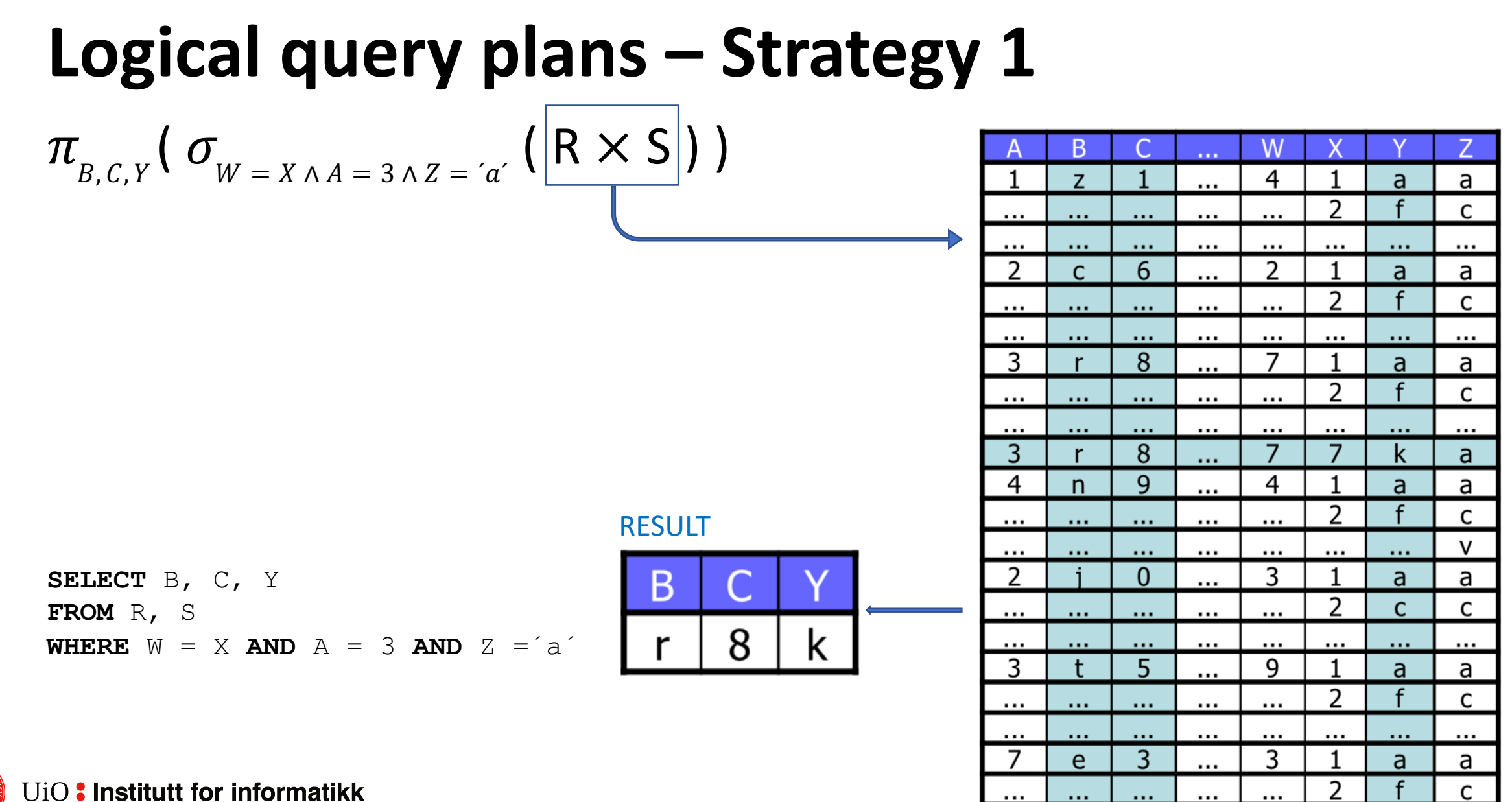

**SELECT** B, C, Y **FROM** R, S **WHERE**  $W = X$  **AND**  $A = 3$  **AND**  $Z = a'$ 

- 1. Select tuples
- 2. Do an equi-join
- 3. Project the attributes

$$
\pi_{B,C,Y} \left( \begin{array}{c} \sigma_{A=3} \end{array} \left( R \right) \right) \bowtie_{W=X} \left( \sigma_{Z=ia'}(S) \right)
$$

Strategy 1 for comparison:

$$
\pi_{B,C,Y} \left( \sigma_{W=X \wedge A=3 \wedge Z=i\alpha'} \left( R \times S \right) \right)
$$

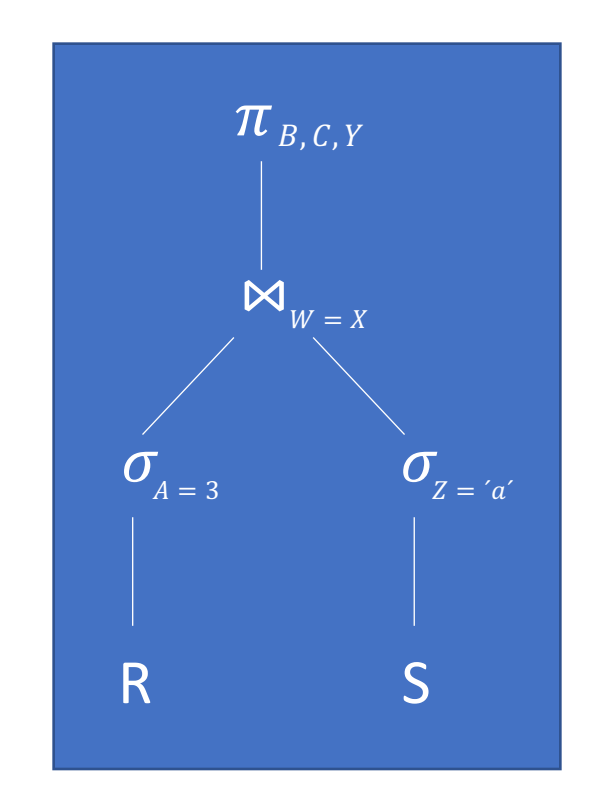

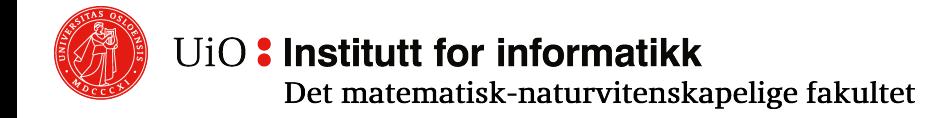

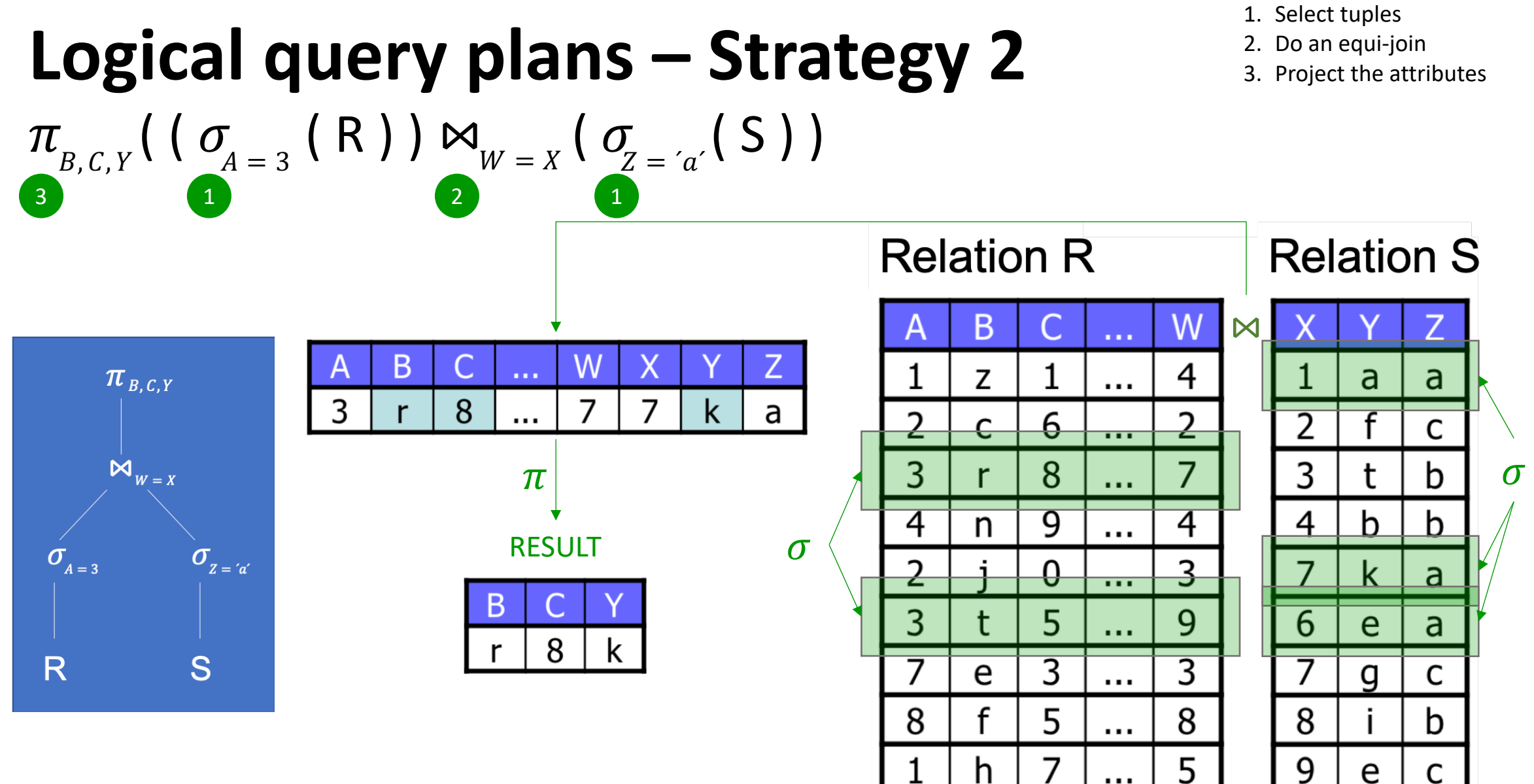

UiO: Institutt for informatikk Det matematisk-naturvitenskapelige fakultet

USE INDICES!

- 1. Use the index on R.A to select tuples where  $R.A = 3$
- 2. Use the index on S.X to select tuples where  $S.X = R.W$
- 3. Select the S-tuples where  $S.Z = 'a'$
- 4. Join the tuples from R and S that match
- 5. Project the attributes B, C and Y

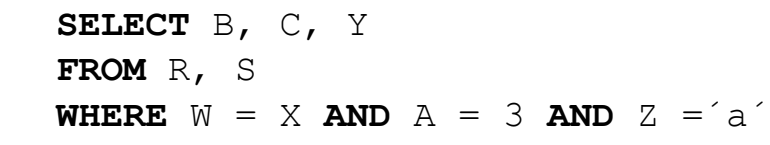

**A B C … W**  $1 \mid z \mid 1 \mid ... \mid 4$ 2 | c | 6 | … | 2 3 | r | 8 | … | 7 4 | n | 9 | … | 4 2 j j 0 | … | 3 3 | t | 5 | … | 9 7 e 3 … 3 8 | f | 5 | … | 8 1 | h | 7 | … | 5 **R**

 $I_{R.A}$ 

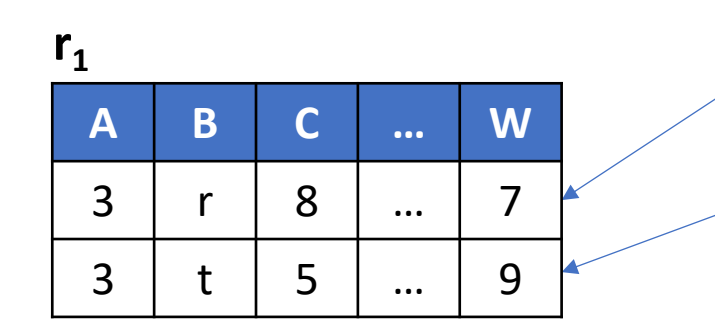

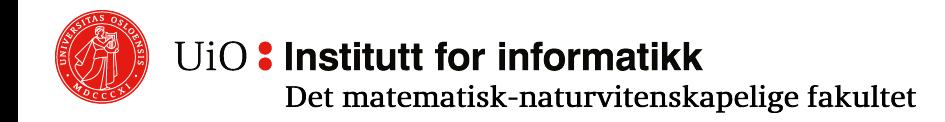

**SELECT** B, C, Y **FROM** R, S **WHERE**  $W = X$  **AND**  $A = 3$  **AND**  $Z = a'$ 

USE INDICES!

- Use the index on R.A to select tuples where  $R.A = 3$
- 2. Use the index on S.X to select tuples where S.X = R.W Use the index on S.X to select tuples where S.X = R.W
- 3. Select the S-tuples where  $S.Z = 'a'$
- 4. Join the tuples from R and S that match
- 5. Project the attributes B, C and Y

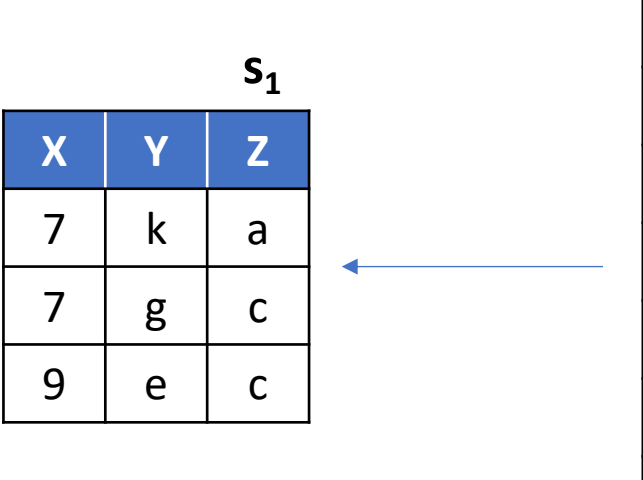

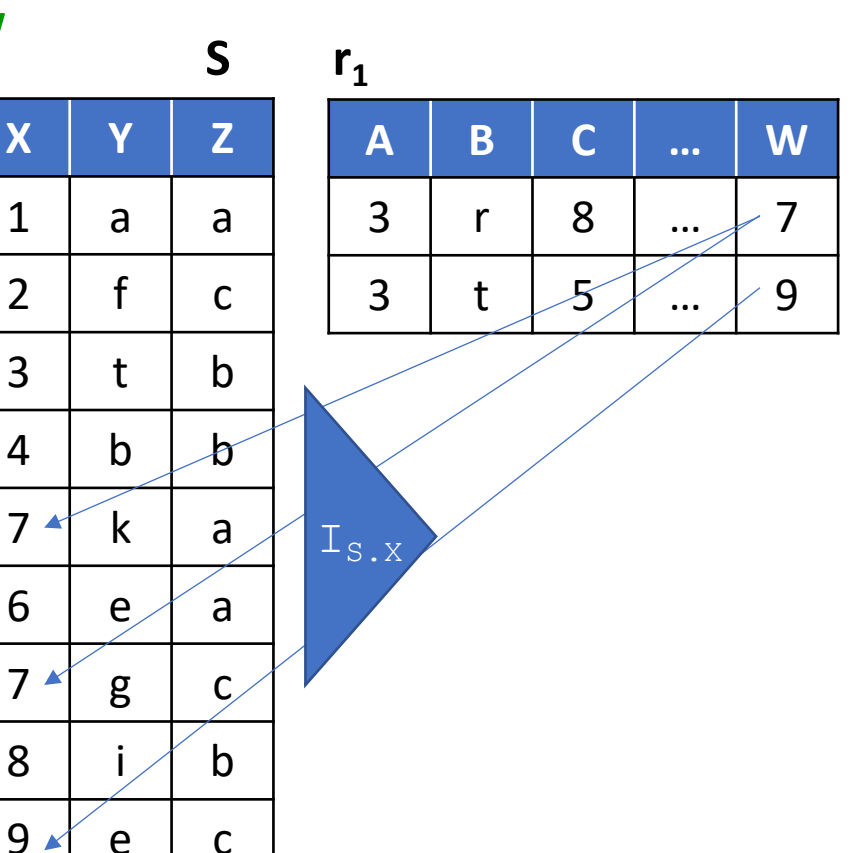

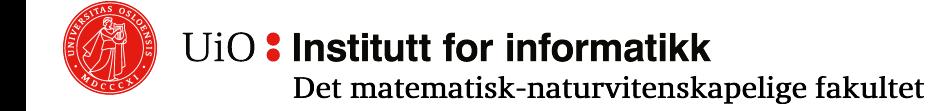

**SELECT** B, C, Y **FROM** R, S **WHERE**  $W = X$  **AND**  $A = 3$  **AND**  $Z = a'$ 

USE INDICES!

- 1. Use the index on R.A to select tuples where  $R.A = 3$
- 2. Use the index on S.X to select tuples where S.X = R.W
- 3. Select the S-tuples where  $S.Z = 'a'$
- 4. Join the tuples from R and S that match
- 5. Project the attributes B, C and Y.

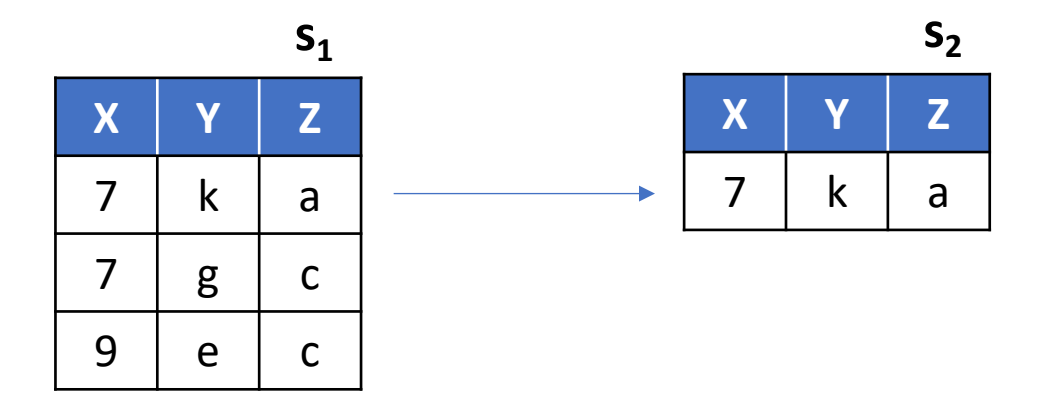

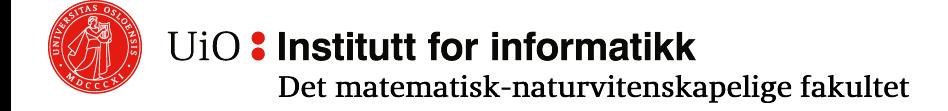

**SELECT** B, C, Y **FROM** R, S **WHERE**  $W = X$  **AND**  $A = 3$  **AND**  $Z = a'$ 

USE INDICES!

- 1. Use the index on R.A to select tuples where  $R.A = 3$
- 2. Use the index on S.X to select tuples where S.X = R.W
- 3. Select the S-tuples where  $S.Z = 'a'$
- 4. Join the tuples from R and S that match Join the tuples from R and S that match
- 5. Project the attributes B, C and Y. 5. Project the attributes B, C and Y

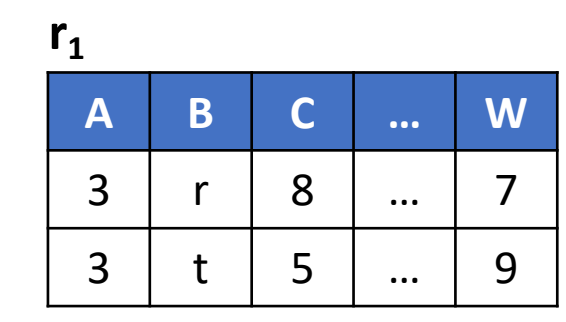

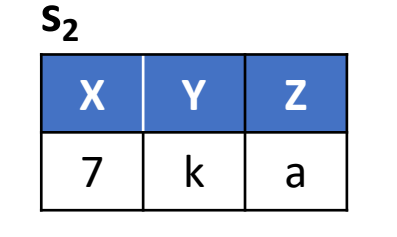

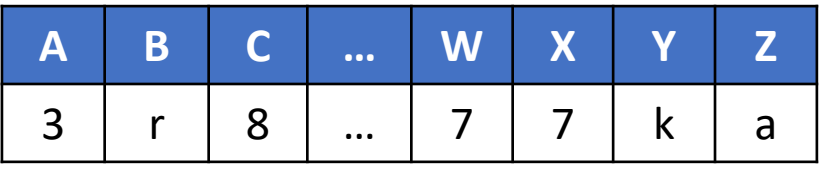

Result

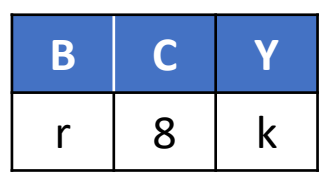

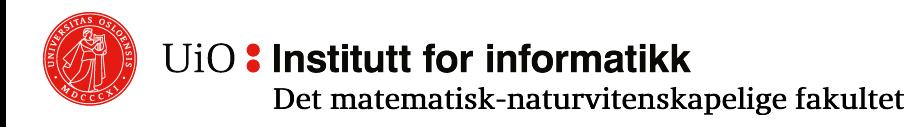

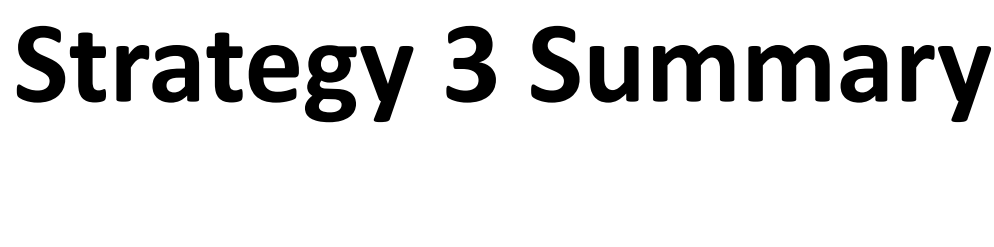

- 1. Use the index on R.A to select tuples where R.A = 3
- 2. Use the index on S.X to select tuples where S.X = R.W

**S**

IS.X

- 3. Select the S-tuples where  $S.Z = 'a'$
- 4. Join the tuples from R and S that match
- 5. Project the attributes B, C and Y

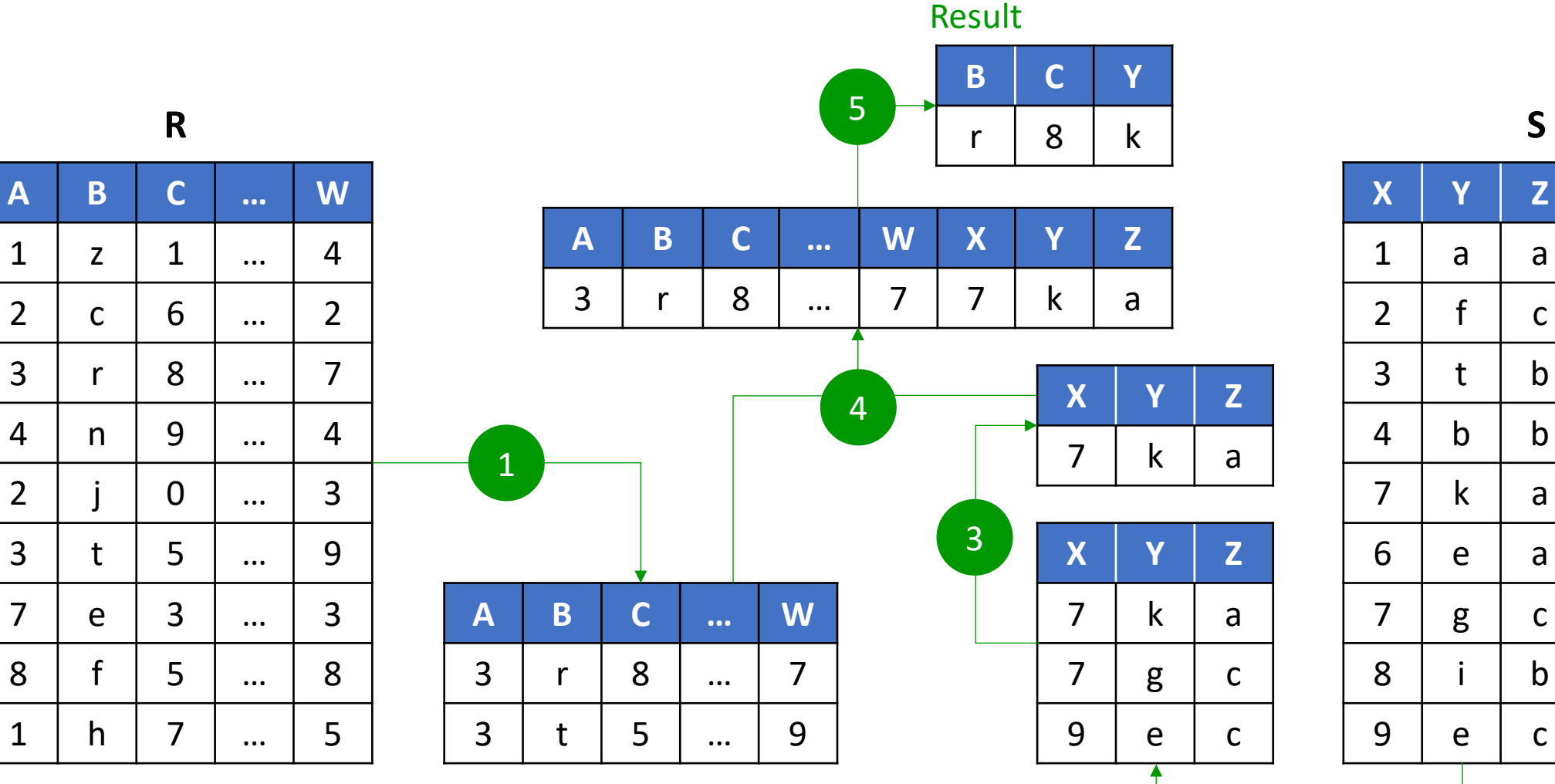

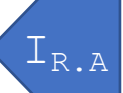

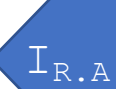

UiO: Institutt for informatikk

Det matematisk-naturvitenskapelige fakultet

2

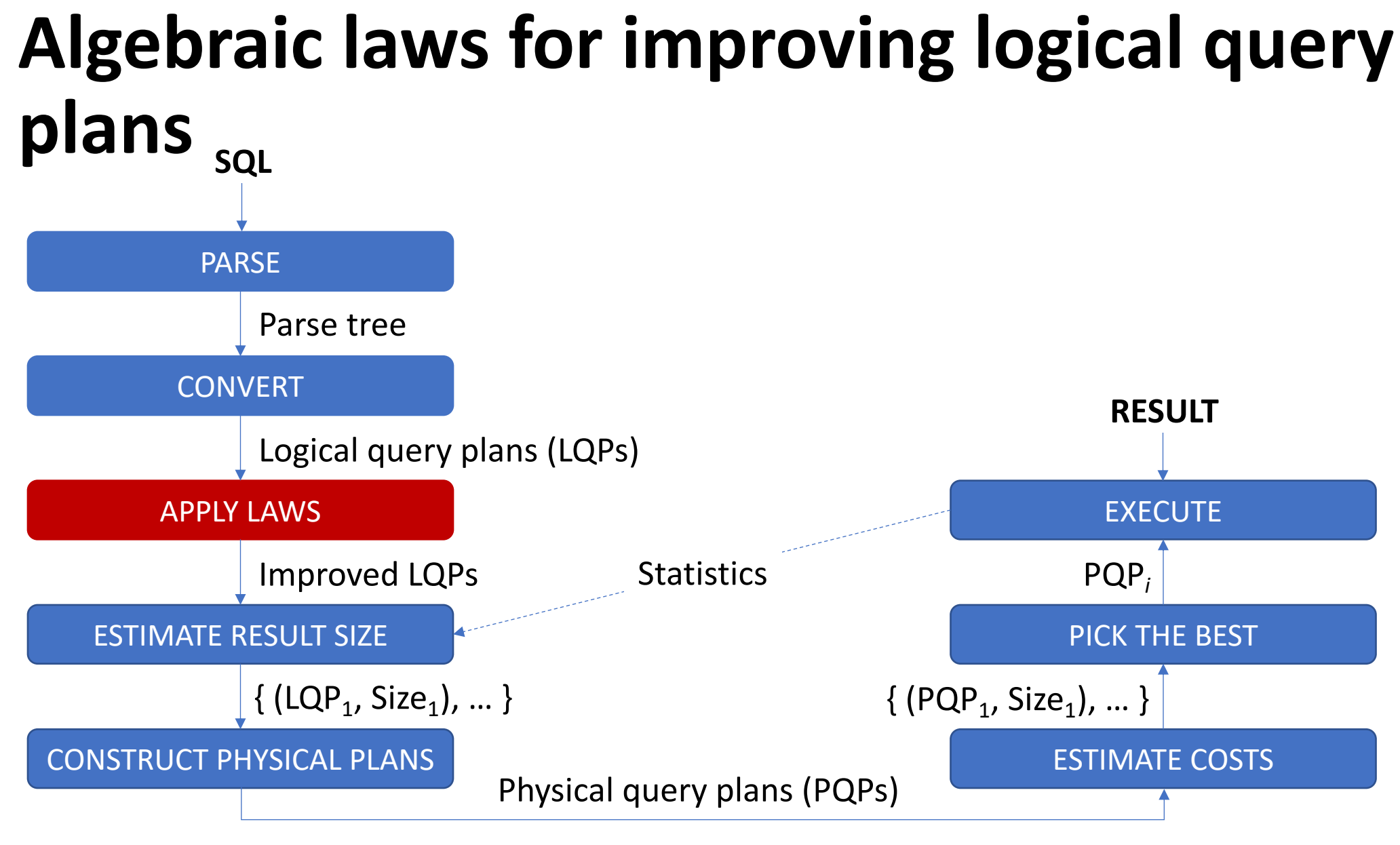

UiO: Institutt for informatikk

#### **Commutativity and associativity**

 $\circ$  An operator  $\omega$  is commutative if the order of the arguments does not matter:

 $X \omega y = y \omega X$ 

 $\circ$  An operator is associative if the order of applications has no significance:

 $x \omega (y \omega z) = (x \omega y) \omega z$ 

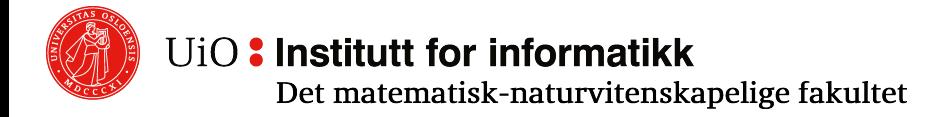
## **Algebraic laws for product and join**

- o Natural join and product are both commutative and associative:
	- $\circ$  RMS = SMR and RM (S M T) = (R M S) M T
	- $\circ$  R  $\times$  S = S  $\times$  R and R  $\times$  (S  $\times$  T) = (R  $\times$  S)  $\times$  T
- o What about theta-join?
	- $\circ$  Commutative: R  $\bowtie_c S = S \bowtie_c R$
	- o But not always associative (formally)
		- $\circ$  Example: Given the relationships R (a, b), S (b', c), T (c, d), we have  $(R \Join_{h \leq h'} S) \Join_{a \leq d} T \neq R \Join_{h \leq h'} (S \Join_{a \leq d} T)$

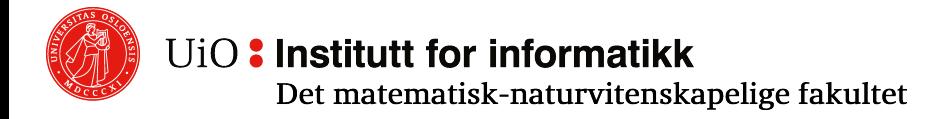

## **Order of joins**

Does the order of joins (incluing products) have an effect on efficiency?

- $\circ$  If only one of the relations fits into the memory, this should be the first argument -- a one-pass operation that reduces the number of disk IOs
- $\circ$  If the product or join of two of the relations result in a temporary relation that fits into the memory, these joins should be taken first to save both memory space and disk IO
- o Temporary relations (intermediate results) should be as small as possible to save memory space
- $\circ$  If we can estimate (using statistics) the number of tuples to be joined, we can save many operations by joining the relations that give the fewest tuples first

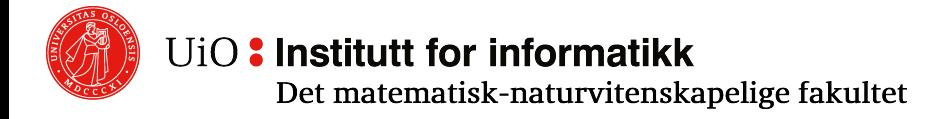

### **Algebraic laws for union and intersection**

 $\circ$  Union and intersection are commutative and associative:

- $\circ$  R ∪ S = S ∪ R  $\circ$  R ∪ (S ∪ T) = (R ∪ S) ∪ T
- $\circ$  R  $\cap$  S = S  $\cap$  R  $\cap$  R  $\cap$  (S  $\cap$  T) = (R  $\cap$  S)  $\cap$  T
- o Union distributes over intersection: o R ∪ (S ∩ T) = (R ∪ S) ∩ (R ∪ T)
- o Intersection distributes over union only for sets(!): o R  $\cap_s$  (S  $\cup_s$  T) = (R  $\cap_s$  S)  $\cup_s$  (R  $\cap_s$  T) o R  $\cap_{\mathsf{B}}$  (S  $\cup_{\mathsf{B}}$  T) ≠ (R  $\cap_{\mathsf{B}}$  S)  $\cup_{\mathsf{B}}$  (R  $\cap_{\mathsf{B}}$  T)

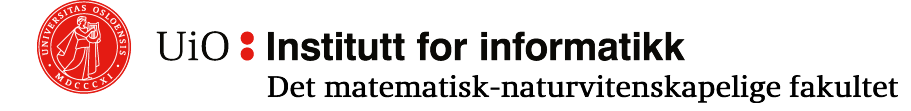

## **Algebraic laws for selection**

- $\circ$  Selection is a very important operator for optimization
	- $\circ$  Reduces the number of tuples (the size of the relationship)
	- $\circ$  General rule: push selections as far down the tree as possible
- $\circ$  Conditions with AND and OR can be split:
	- $\sigma$   $\sigma$ <sub>a AND b</sub>  $(R) = \sigma$ <sub>a</sub> ( $\sigma$ <sub>b</sub>  $(R)$ )
	- $\sigma$   $\sigma$ <sub>a OR b</sub> (R) = ( $\sigma$ <sub>a</sub> (R)) ∪<sub>S</sub> ( $\sigma$ <sub>b</sub> (R)), where R is a set and ∪<sub>S</sub> is a set union
		- $\circ$  Splitting OR works only when R is a set, but if R is a bag and both conditions are met, bag union will include a tuple twice - once in each selection
- $\circ$  The order of subsequent selections has no bearing on the resulting set:
	- $\sigma_a$  (  $\sigma_b$  (R) ) =  $\sigma_b$  (  $\sigma_a$  (R) )

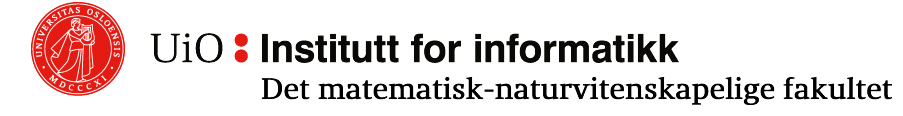

#### **Pushing selection**

- $\circ$  When selection is pushed down the tree, then ...
- $\circ$  It must be pushed to both arguments for
	- $\circ$  **Union:**  $\sigma$ <sub>a</sub>(R ∪ S) =  $\sigma$ <sub>a</sub>(R) ∪  $\sigma$ <sub>a</sub>(S)
- $\circ$  It must be pushed to the first argument (optionally the second argument too) for
	- o **Difference:**  $\sigma_a(R S) = \sigma_a(R) S = \sigma_a(R) \sigma_a(S)$
- $\circ$  It can be pushed to one or both arguments for
	- o **Intersection:**  $\sigma_a(R \cap S) = \sigma_a(R) \cap \sigma_a(S) = R \cap \sigma_a(S) = \sigma_a(R) \cap S$
	- o **Join:**  $\sigma_a(RMS) = \sigma_a(R) \bowtie \sigma_a(S) = R \bowtie \sigma_a(S) = \sigma_a(R) \bowtie S$  (only if make sence!)
	- o **Theta join:**  $\sigma_a(R \bowtie_b S) = \sigma_a(R) \bowtie_b \sigma_a(S) = R \bowtie_b \sigma_a(S) = \sigma_a(R) \bowtie_b S$  (same!)
	- o **Cartesian product:** similarly, but be careful with renaming

## **Pushing selection – Example**

Assume that each attribute is 1 byte

 $\sigma_{A=2}$  (R  $\bowtie$  S)

- $\circ$  **join:** compare 4  $*$  4 items = 16 operations **store** (cache) the relation:  $R \bowtie S$  yields  $((23 + 3) \times 2) = 52$  bytes
- o **selection:** check each tuple: 2 operations

#### $\sigma_{A=2}$  (R)  $\bowtie$  S

- o **selection:** check each tuple in R: 4 operations **store** (cache) the relation:  $\sigma_{A=2}(R)$  gives 24 bytes
- o **join:** compare 1 x 4 items = 4 operations

**R S**

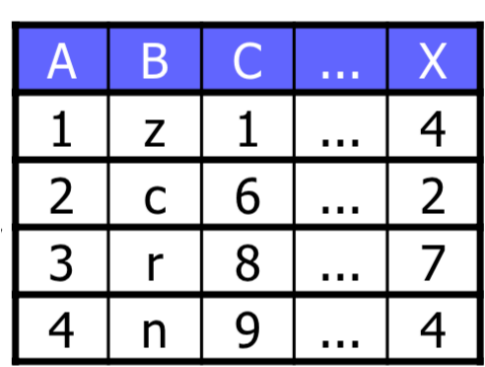

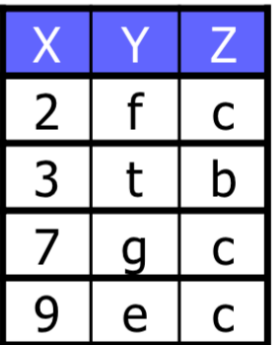

**R** ⋈ **S**

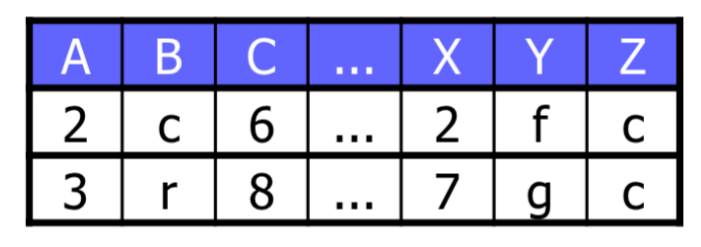

 $\sigma_{A=2}$  (R)

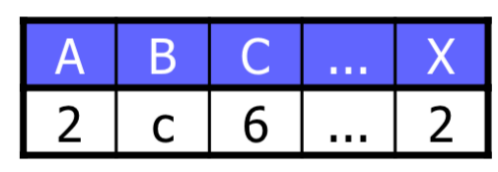

#### **Pushing selection upwards in the tree**

Sometimes it is useful to push selection the other way, ie upwards in the tree, using the law  $\sigma_a(R \bowtie S) = R \bowtie \sigma_a(S)$  «backwards».

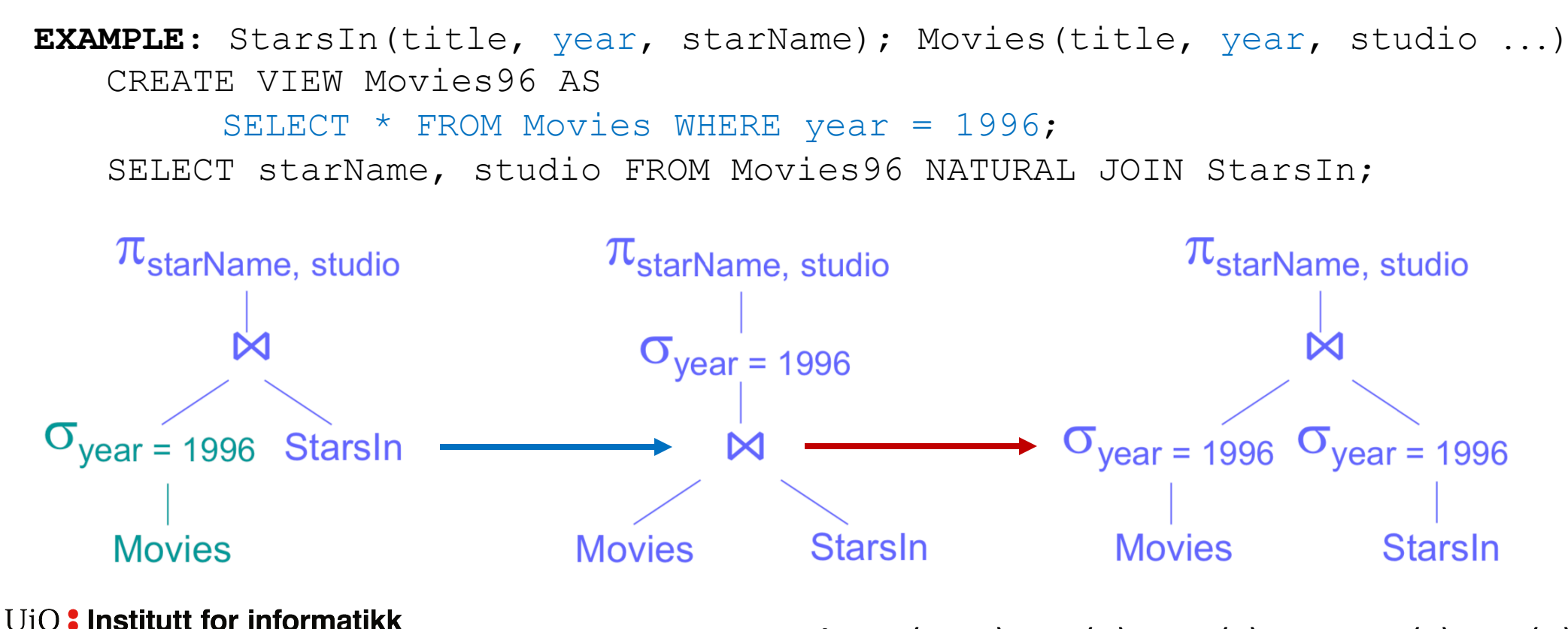

**REMEMBER Join:**  $\sigma_a(R \bowtie S) = \sigma_a(R) \bowtie \sigma_a(S) = R \bowtie \sigma_a(S) = \sigma_a(R) \bowtie S$ Det matematisk-naturvitenskapelige fakultet

## **Algebraic laws for projection #1**

Projection can be pushed through join and cross product (i.e., new projections can be introduced) as long as we do not remove attributes used further up the tree:

- $\sigma$   $\pi_1(R \bowtie S) = \pi_1(\pi_M(R) \bowtie \pi_M(S))$  if
	- $\circ$  M contains the join attributes and those of L that are in R
	- $\circ$  N contains the join attributes and those of L that are in S
- $\sigma$   $\pi_1(R \bowtie_{C} S) = \pi_1(\pi_M(R) \bowtie_{C} \pi_N(S))$  if
	- $\circ$  M contains the join attributes and the attributes in C and L that are in R
	- $\circ$  N contains the join attributes and the attributes in C and L that are in S
- $\sigma$   $\pi_1(R \times S) = \pi_M(R) \times \pi_N(S)$  if
	- $\circ$  M contains the attributes of L that are in R (appropriately renamed)
	- $\circ$  N contains the attributes of L that are in S (appropriately renamed)

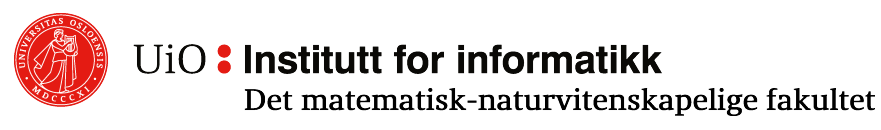

## **Algebraic laws for projection #2**

Projection can be pushed through bag union:

 $\pi$ <sub>L</sub>(R U<sub>B</sub> S) =  $\pi$ <sub>L</sub>(R) U<sub>B</sub>  $\pi$ <sub>L</sub>(S))

Note: The same rule does not apply to set union, set intersection, bag intersection, set difference or bag difference because projection can change the multiplicity of the tuples:

- $\circ$  R being a set does not necessarily mean that  $\pi_1(R)$  is a set
- o If R is a bag and a tuple **t** occurs *k* times in R, then the projection of **t** on L may occur more than *k* times in  $\pi_1(R)$ .

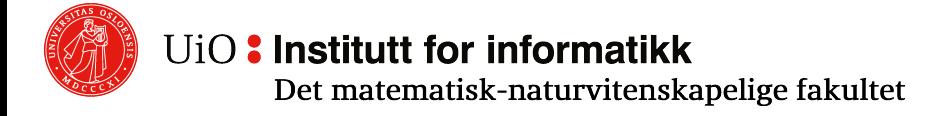

## **Algebraic laws for projection #3**

Projection can be pushed through selection (new projections are introduced) as long as we do not remove attributes used further up the tree:

$$
\circ \pi_{L}(\sigma_{C}(R)) = \pi_{L}(\sigma_{C}(\pi_{M}(R)))
$$
 if M contains the attributes in C and L

 $\circ$  NOTE: If R has an index on some of the attributes in selection condition C, then this index will not be possible to use during selection if we first do a projection on M.

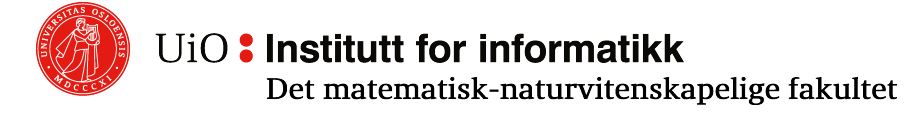

## **Algebraic laws for join, product, selection and projection**

Two important laws that follow from the definition of join:

$$
\circ \ \sigma_{C}(R \bowtie S) = R \bowtie_{C} S
$$

- $\sigma \pi_1(\sigma_1(R \times S)) = R \bowtie S$  if
	- o C compares (via AND) each pair of tuples from R and S with the same name
	- o L is all attributes of R and S appropriately renamed and without repetitions

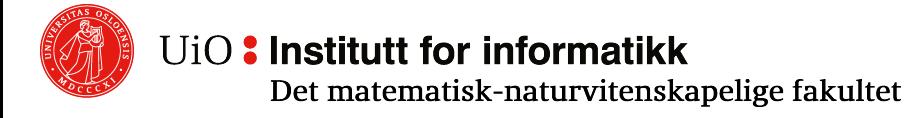

#### **Examples**

- $\circ$   $\pi_{L}(\sigma_{R.a = S.a} (R \times S))$  vs. R  $\bowtie$  S
	- $\circ$  R(a,b,c,d,e,..., k), #Tuples(R) = 10,000, S(a,l,m,n,o,...,z), #Tuples(S) = 100
	- $\circ$  Each attribute takes 1 byte, a is a candidate (e.g., primary) key in both R and S
	- $\circ$  Assumes that each tuple in S find a single match in R, i.e., 100 tuples in the result
- $\circ$   $\pi_1(\sigma_C(R \times S))$ :
	- o Cross product: combine 10,000 \* 100 items = 1,000,000 operations temp storage, relation R  $\times$  S = 1,000,000  $*$  (11 + 16) = 27,000,000 bytes
	- o Selection:

Check each tuple: 1,000,000 operations temp storage, relation  $\sigma_{\text{Ra} = \text{Sa}}$  (R  $\times$  S) = 100  $*$  27 = 2700 bytes

o Projection:

Check each tuple: 100 operations

- $\circ$  RMS:
	- $\circ$  join: check 10,000  $*$  100 elements = 1,000,000 operations

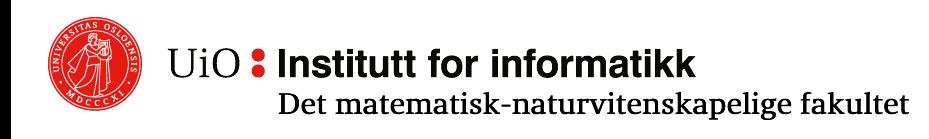

## **Algebraic laws for duplicate elimination**

Duplication elimination can reduce the size of temporary relations by pushing through

- $\circ$  Cartesian product:  $\delta(R \times S) = \delta(R) \times \delta(S)$
- o Join:  $\delta$ (R∞S) =  $\delta$ (R) ∞  $\delta$ (S)
- o Theta join:  $\delta(R \Join_C S) = \delta(R) \Join_C \delta(S)$
- $\circ$  Selection:  $\delta(\sigma_c(R)) = \sigma_c(\delta(R))$
- Bag intersection:  $\delta(R \cap_B S) = \delta(R) \cap_B \delta(S) = \delta(R) \cap_B S = R \cap_B \delta(S)$
- o Note: duplicate elimination cannot be pushed through
	- $\circ$  Bag union and difference
	- o Projection

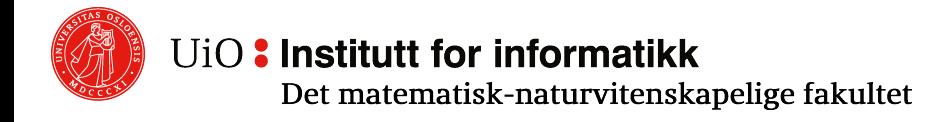

#### **Algebraic laws for grouping operation**

This one is easy: **No general rules!**

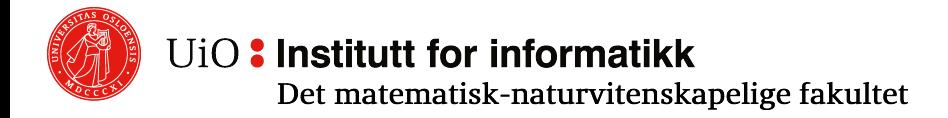

# **Improving (optimizing) logical query plans**

The most common LQP optimizations are:

- o Push selections as far down as possible
- $\circ$  If the selection condition consists of several parts (AND or OR), split into multiple selections and push each one as far down the tree as possible
- o Push projections as far down as possible
- $\circ$  Combine selections and Cartesian products to an appropriate join
- o Duplicate eliminations can sometimes be removed
- $\circ$  But don't ruin indexing: Pushing projection past a selection can ruin the use of indexes in the selection!

## **Query Compilation (in two parts)**

Part 1 (done in part 1):

- o Parsing
- o Logical query plans (expressed in relational algebra)
- o Optimization (using algebraic laws)

#### Part 2 (now in part 2):

 $\circ$  Estimate the size/cost of the intermediary results o (Construct physical query plans)

#### **OVERVIEW: Our focus in part 2**

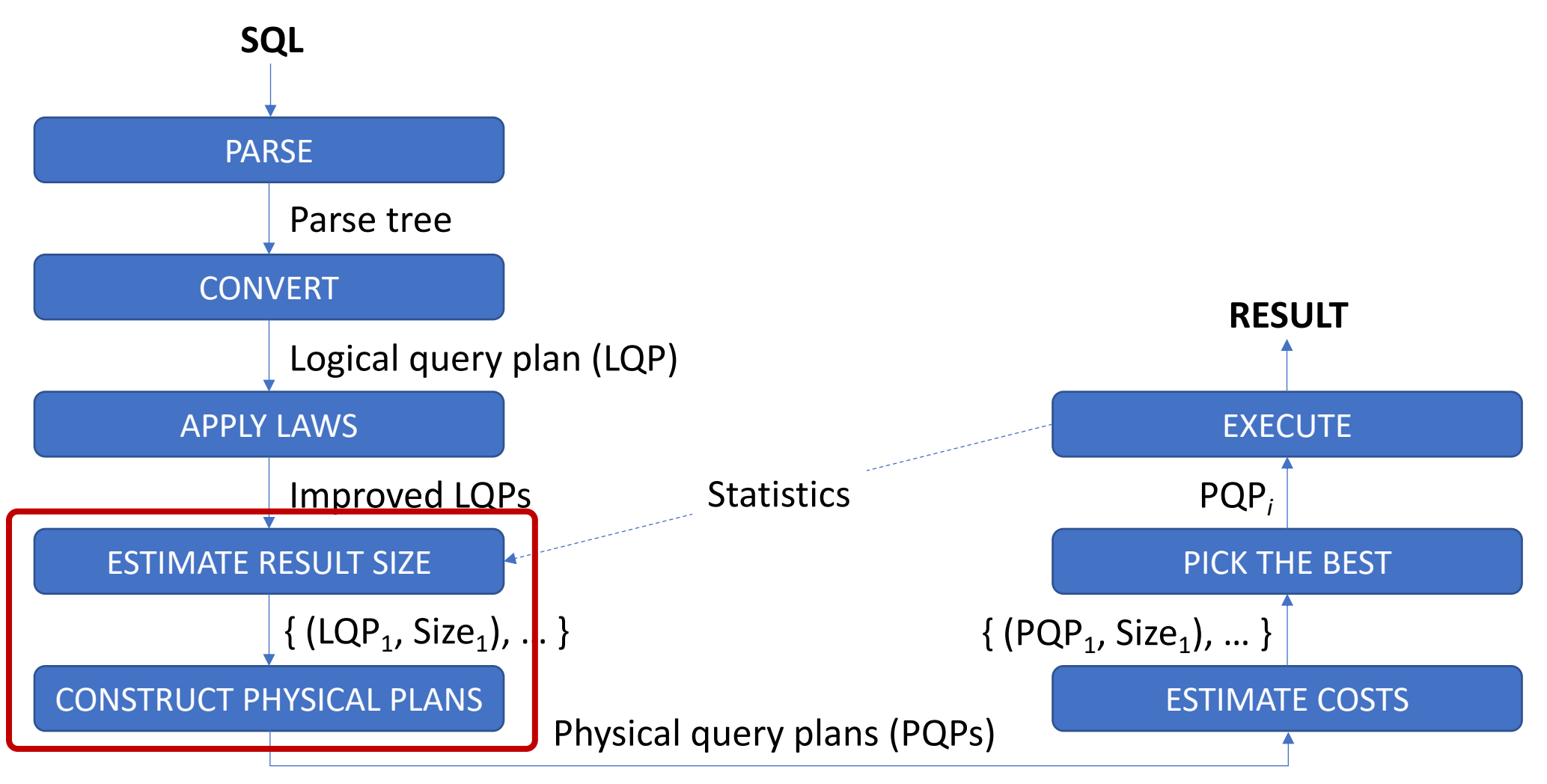

UiO: Institutt for informatikk Det matematisk-naturvitenskapelige fakultet

#### **OVERVIEW**

- $\circ$  To assess both logical and physical plans, we need some way to calculate cost
- $\circ$  These can not be calculated exactly (depending on the data we have), so the DBMS estimates the costs
- $\circ$  We want a cost function C that can be calculated locally:  $C(R \bowtie_c S)$  should be possible to calculate from  $C(R)$  and  $C(S)$
- o What kind of costs exist? What do we mean by cost? What should we choose as cost?

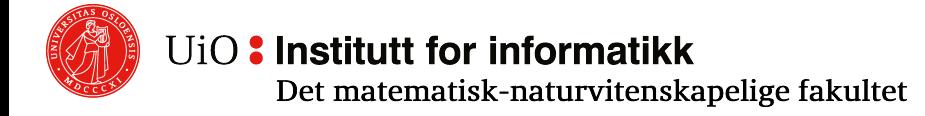

#### **Costs: IO!**

- o Disk IO: Cost of reading
	- o A given page (random read)
	- o A sequence of pages (sequential read)
- o Sequence is usually cheaper
- o Relevant to choose from
	- o Table scan
	- o Index scan

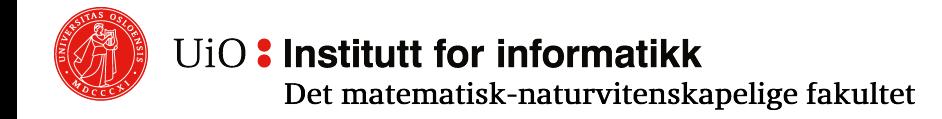

## **Costs: Number of tuples (and size in bytes)**

- o Number of tuples to process in one operation
- o Relevant for everything, including disk operations
- $\circ$  We will look at how this is estimated
- $\circ$  Size of each tuple in relation in bytes and size of the overall relation are together more fine-grained

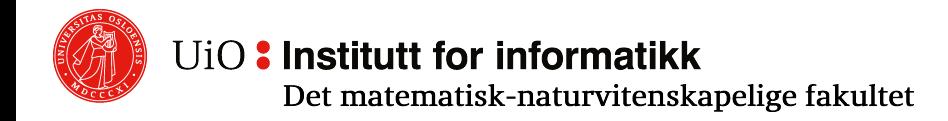

#### **Theme now: Estimating result size**

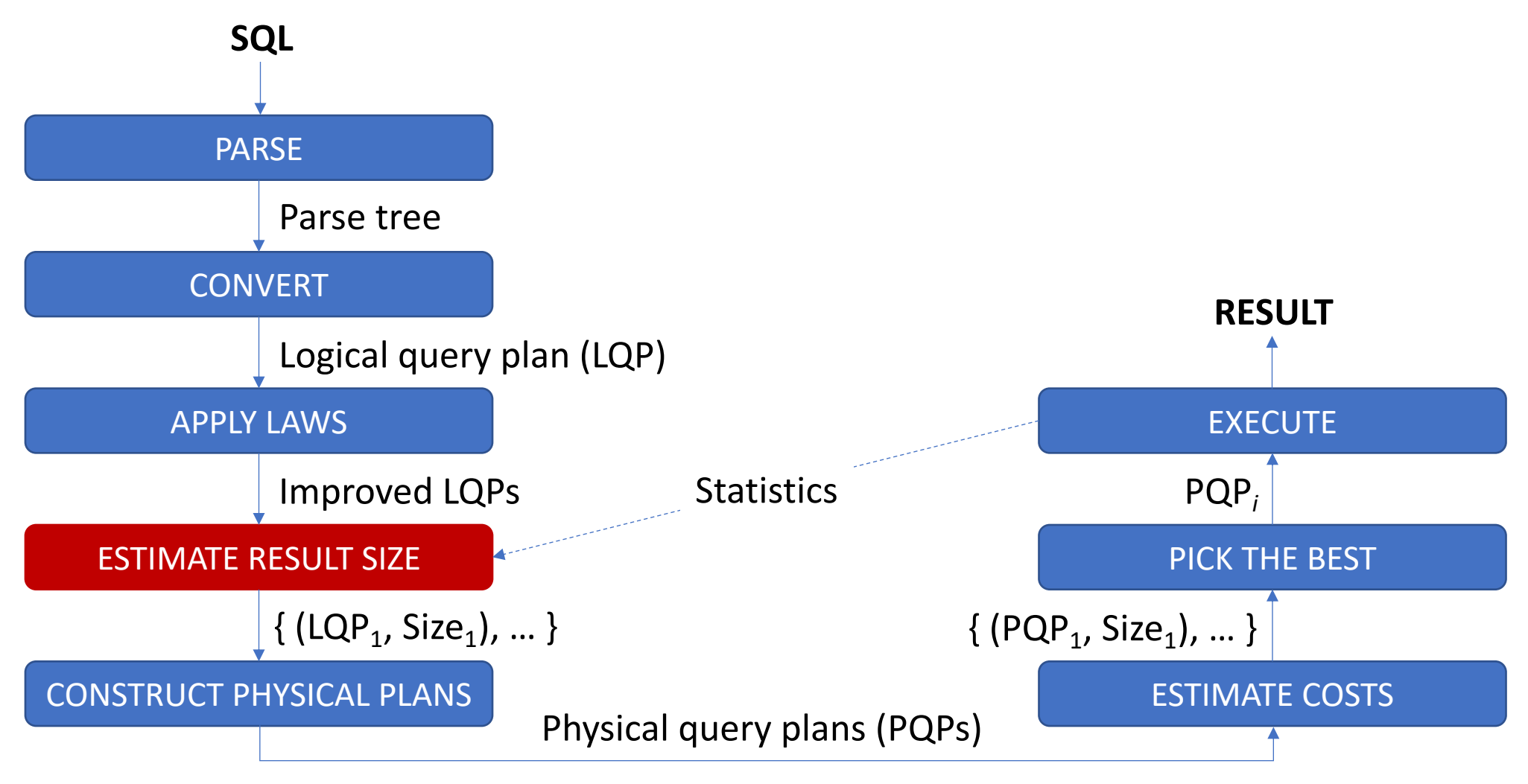

UiO: Institutt for informatikk

Det matematisk-naturvitenskapelige fakultet

## **Estimating size**

- $\circ$  Ideally, we want rules that are
	- $\circ$  Accurate: a small error can result in the selection of an inappropriate algorithm in the physical query plan
	- o Easy to calculate: minimal extra cost to make the choice
	- $\circ$  Logically consistent: not dependent on a specific algorithm for the operator
- o No universal algorithm exists
- o Fortunately, approximate estimates also help choose a good physical query plan

#### **Notation**

- $\circ$  Tup<sub>R</sub> (or Tup(R)) is the number of tuples in R  $\circ$  this is an estimate, so may be not integer
- $\circ$  TSize<sub>R</sub> is the size of a tuple in R in bytes
- $\circ$  Size<sub>R</sub> is the size of R in bytes: Size<sub>R</sub> = Tup<sub>R</sub> \* TSize<sub>R</sub>
- $\circ$  Val<sub>R</sub>(A) is the number of different values for attribute A in R
- $\circ$  Average number of tuples with equal A values: Tup<sub>R</sub> / Val<sub>R</sub>(A)

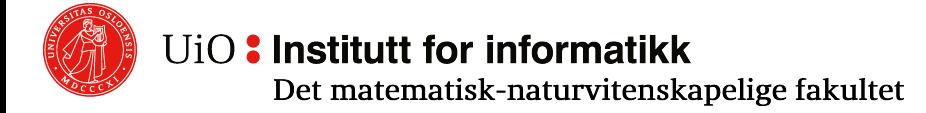

## **Size of a projection**

- Tup<sub>R</sub> is the number of tuples in R
- TSize<sub>R</sub> is the size of a tuple in R in bytes
- Val<sub>p</sub> $(A)$  is the number of different values for attribute A in R
- $Size<sub>p</sub>$  is the size of R in bytes

 $\circ$  The size of a projection  $\pi$  (R) can be calculated accurately:

o One result tuple for each argument tuple  $Tup(\pi_{A,B,...}(R)) = Tup_R$ 

 $\circ$  Changes only the size of each tuple:  $Size(\pi_{A, B, \ldots}(R)) = Tup_R$  \* (TSize<sub>RA</sub> + TSize<sub>RB</sub> + ...)

 $\circ$  Val( $\pi$ <sub>A, B, ...</sub>(R), A) = Val(R, A)

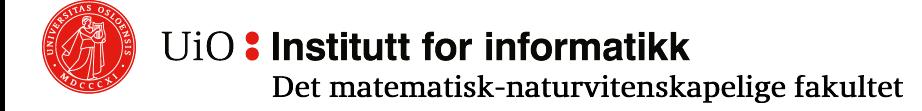

## **Size of projection: Example**

- Tup<sub>R</sub> is the number of tuples in R
- TSize<sub>R</sub> is the size of a tuple in R in bytes
- Val<sub>p</sub> $(A)$  is the number of different values for attribute A in R
- $Size<sub>p</sub>$  is the size of R in bytes

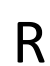

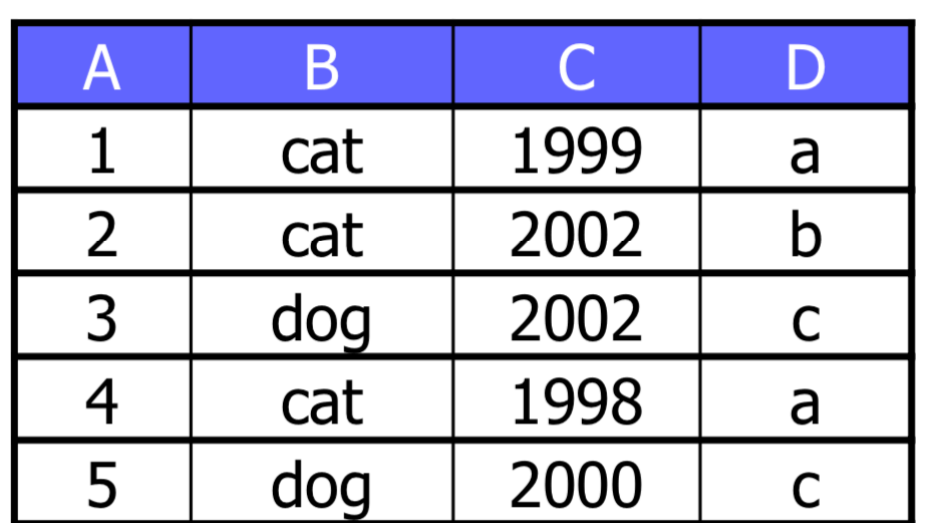

A: 4 byte integer B: 20 byte text string C: 4 byte date (year) D: 30 byte text string

 $Val_R(A) = 5$  $Val_R(B) = 2$  $Val_R(C) = 4$  $Val_R(D) = 3$ 

 $Tup_R = 5$  $TSize_R = 58$ 

 $Size(\pi_{A,B} (R)) = Tup_R * (TSize_A + TSize_B + ...)$  $Size_R = ...$  $Size(\pi_A(R)) = ...$  $Size(\pi_{A, B, C, D, (A+10) \to E}(R)) = ...$ 

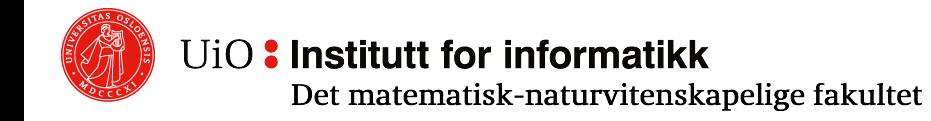

## **Size of a selection**

- Tup<sub>p</sub> is the number of tuples in R
- TSize, is the size of a tuple in R in bytes
- Val<sub>p</sub> $(A)$  is the number of different values for attribute A in R
- $Size<sub>p</sub>$  is the size of R in bytes
- $\circ$  A selection  $\sigma_{\text{Cond}}(R)$  reduces the number of tuples, but the size of each tuple remains unchanged
	- $\circ$  Size( $\sigma_{\text{Cond}}(R)$ ) = Tup( $\sigma_{\text{Cond}}(R)$ ) \* TSize<sub>R</sub>
- $\circ$  Estimating the number of tuples depends upon
	- o the selection condition Cond
	- $\circ$  distribution of values for the relevant attributes:
		- $\circ$  we assume a uniform distribution where we use Val<sub>R</sub>(A) to estimate the number of tuples in the result (naive)
		- o DBMSs use more advanced statistics (e.g., histograms)
- $\circ$  Estimation of the number of values Val can be done similarly

## **Size of a selection (cont.)**

For attribute A and constant *c*:

- $\circ$  Similarity,  $\sigma_{A}$ <sub>= *c*</sub>(R): Use the selectivity factor  $1/Val_R(A)$  $Tup(\sigma_{A} = c(R)) = Tup_R / Val_R(A)$
- o Inequality,  $\sigma_{A \neq c}(\mathsf{R})$ : Use the selectivity factor  $1 - 1/Val_R(A)$  $Tup(\sigma_{A_{\pm c}}(R)) = Tup_R * (1 - 1/Val_R(A))$
- o Interval,  $\sigma_{\Delta < c}(\mathsf{R})$ : ...
- $\circ$  Equality of two attributes,  $\sigma_{A = R}$  (R): ...
- Tup<sub>R</sub> is the number of tuples in R
- TSize<sub>R</sub> is the size of a tuple in R in bytes
- Val<sub>p</sub> $(A)$  is the number of different values for attribute A in R
- $Size<sub>p</sub>$  is the size of R in bytes

## **Size of a selection: Example**

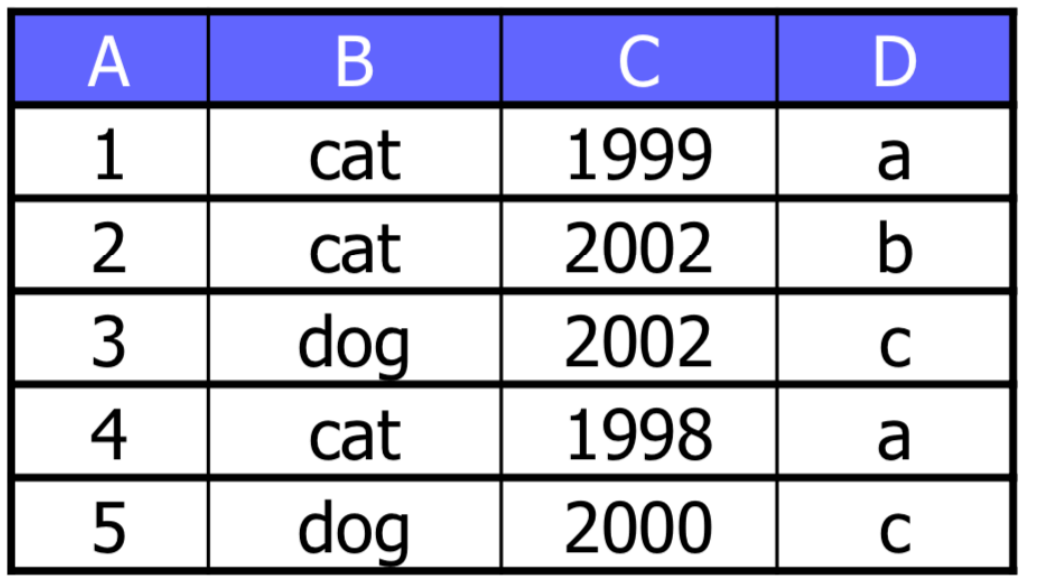

 $Tup(\sigma_{A = c}(R)) = Tup_R / Val_R(A)$  $Tup(\sigma_{A=3}(R)) = ...$  $\mathsf{Tup}(\sigma_{\mathsf{B} = \text{`cat'}}(\mathsf{R})) = ...$ 

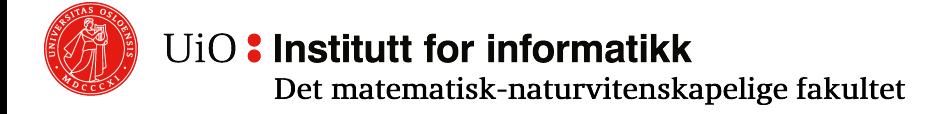

- Tup<sub>R</sub> is the number of tuples in R
- TSize<sub>R</sub> is the size of a tuple in R in bytes
- Val<sub>p</sub> $(A)$  is the number of different values for attribute A in R
- $Size<sub>e</sub>$  is the size of R in bytes
- A: 4 byte integer B: 20 byte text string C: 4 byte date (year) D: 30 byte text string

 $Val_R(A) = 5$  $Val_R(B) = 2$  $Val_R(C) = 4$  $Val_R(D) = 3$ 

 $Tup_R = 5$  $Size_R = 58$ 

 $Tup(\sigma_{A \neq c}(R)) = Tup_R$  \* (1 – 1/Val<sub>R</sub>(A))  $Tup(\sigma_{R \neq 'cat'}(R)) = ...$ 

## **Size of a selection with AND and NOT**

- Tup<sub>p</sub> is the number of tuples in R
- TSize<sub>p</sub> is the size of a tuple in R in bytes
- Val<sub>p</sub> $(A)$  is the number of different values for attribute A in R
- $Size<sub>p</sub>$  is the size of R in bytes
- o Multi-condition selection with AND,  $\sigma_{\text{Cond1 AND Cond2 AND}...(R)}$ :
	- $\circ$  estimate the size using one selectivity factor for each condition:
		- $\circ$  1 1 / Val<sub>R</sub> (A) for ≠ on attribute A
		- $\circ$  1 / Val<sub>R</sub> (A) for = on attribute A
		- o ...
	- $\circ$  Tup ( $\sigma$  <sub>Cond1</sub> AND Cond2 AND ... (R)) = Tup<sub>R</sub> \* factor<sub>Cond1</sub> \* factor<sub>Cond2</sub> \* ...
- $\circ$  Selection with NOT, such as  $\sigma_{\text{NOT}}$  cond (R):
	- $\circ$  Use the selectivity factor 1 Tup( $\sigma_{\text{Cond}}(R)$ ) / Tup<sub>R</sub>
	- $\circ$  Tup  $(\sigma_{NOT\text{cond}}(R))$  = Tup<sub>R</sub> Tup  $(\sigma_{NOT\text{cond}}(R))$

## **Selection with AND and NOT: Example**

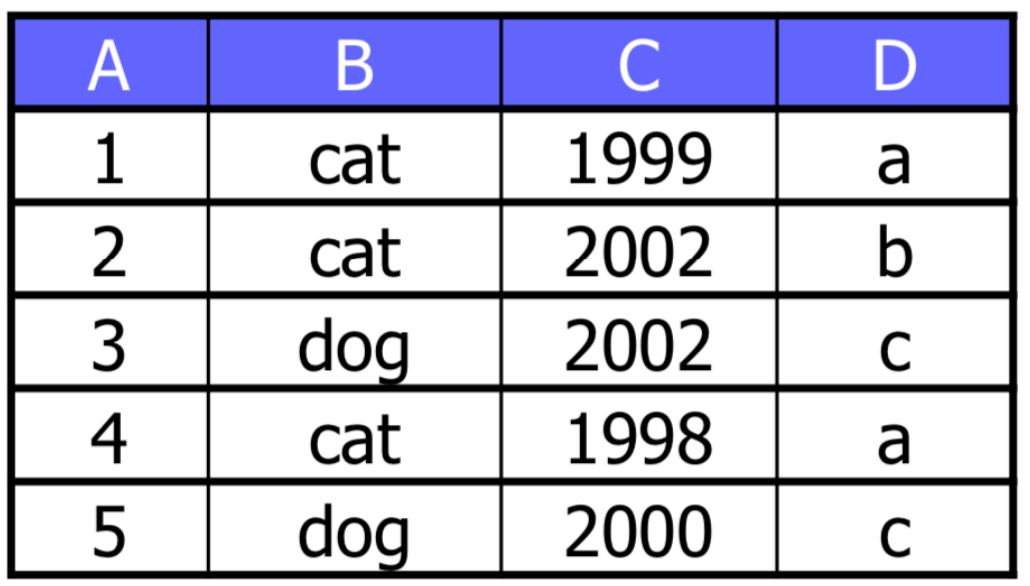

• Tup<sub>p</sub> is the number of tuples in R

- TSize<sub>p</sub> is the size of a tuple in R in bytes
- Val<sub>p</sub> $(A)$  is the number of different values for attribute A in R
- Size<sub>p</sub> is the size of R in bytes

A: 4 byte integer B: 20 byte text string C: 4 byte date (year) D: 30 byte text string

 $Tup_R = 5$ 

 $Size_R = 58$ 

 $Val_R(A) = 5$  $Val_R(B) = 2$  $Val_R(C) = 4$  $Val_R(D) = 3$ 

 $Tup(\sigma_{\text{Cond1 AND Cond2 AND}}$  (R)) =  $Tup_R$  \* factor<sub>Cond1</sub> \* factor<sub>Cond2</sub> \* ...  $Tup(\sigma_{C = 1999 \text{ AND R} \neq 'cat'}(R)) = ...$  $Tup(\sigma_{NOT\;Cond}(R)) = Tup_R - Tup(\sigma_{Cond}(R))$  $Tup(\sigma_{NOT A = 3}(R)) = ...$ 

## **Size of a selection with OR**

- Tup<sub>R</sub> is the number of tuples in R
- TSize<sub>R</sub> is the size of a tuple in R in bytes
- Val<sub>p</sub> $(A)$  is the number of different values for attribute A in R
- Size<sub>p</sub> is the size of R in bytes
- o Multiple condition selection with OR,  $\sigma_{\text{Cond1 OR Cond2 OR}}$ ...(R)
	- $\circ$  Option 1:

Tup ( $\sigma$  <sub>Cond1</sub> OR Cond2 OR  $(R)$ ) = Tup ( $\sigma$ <sub>Cond1</sub> (R)) + Tup ( $\sigma$ <sub>Cond2</sub> (R)) +...

o Option 2:

Tup  $(\sigma_{\text{Cond1 OR Cond2 OR}}(R)) = min(Tup_R, (Tup(\sigma_{\text{Cond1}}(R)) + Tup(\sigma_{\text{Cond2}}(R)) + ...)$ 

- o Option 3:
	- $\circ$  Assume that  $m_1$  tuples satisfy the first condition,  $m_2$  satisfy the second condition, ...
	- $\circ$  1 m<sub>i</sub> / Tup<sub>R</sub> is the proportion of tuples that do not satisfy the i-th condition

○ Tup  $(\sigma_{A \cap R B \cap R} (R))$  = Tup<sub>R</sub> \*  $[1 - (1 - m_1 / Tup_R) * (1 - m_2 / Tup_R) * ...]$ 

## **Size of a PRODUCT**

- Tup<sub>p</sub> is the number of tuples in R
- TSize<sub>R</sub> is the size of a tuple in R in bytes
- Val<sub>p</sub> $(A)$  is the number of different values for attribute A in R
- $Size<sub>p</sub>$  is the size of R in bytes
- $\circ$  The size of a Cartesian product R  $\times$  S can be calculated accurately:
	- $\circ$  One tuple for each possible combination of the tuples in relations R and S: Tup  $(R \times S)$  = Tup<sub>R</sub> \* Tup<sub>S</sub>
	- $\circ$  The size of each new tuple is the sum of the size of each of the original tuples: TSize  $(R \times S)$  = TSize<sub>R</sub> + TSize<sub>S</sub>
	- $\circ$  Size (R  $\times$  S) = Tup (R  $\times$  S) \* TSize (R  $\times$  S) = Tup<sub>R</sub> \* Tup<sub>s</sub> \*  $(TSize_R + TSize_S)$

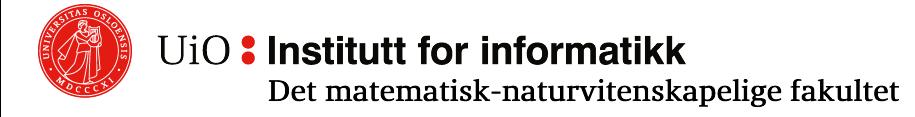

## **Size of a NATURAL JOIN**

- Tup<sub>p</sub> is the number of tuples in R
- TSize<sub>R</sub> is the size of a tuple in R in bytes
- Val<sub>p</sub> $(A)$  is the number of different values for attribute A in R
- $Size<sub>p</sub>$  is the size of R in bytes
- $\circ$  The size of natural join R (X, A)  $\bowtie$  S (A, Y) depends on how the values of the join attribute A is distributed between relations  $R(X, A)$  and  $S(A, Y)$ :
- $\circ$  Disjoint set of A values empty result: Tup (R  $\bowtie$  S) = 0
- $\circ$  A is a foreign key from R to S -- each tuple in R matches one tuple in S: Tup  $(R \bowtie S)$  = Tup<sub>R</sub>
- <sup>o</sup> Almost all the R and S tuples have the same A value -- combine all the tuples in each relation:  $Tup (R \bowtie S) = Tup_R * Tup_S$

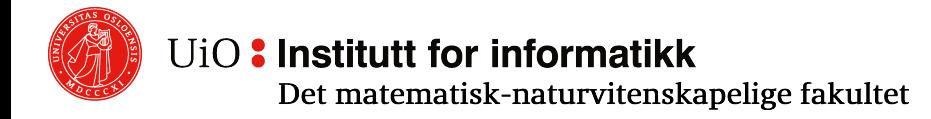

# **Size of a NATURAL JOIN (cont.)**

- Tup<sub>p</sub> is the number of tuples in R
- TSize<sub>p</sub> is the size of a tuple in R in bytes
- Val<sub>p</sub> $(A)$  is the number of different values for attribute A in R
- $Size<sub>p</sub>$  is the size of R in bytes

Assumptions:

- $\circ$  **Inclusion of values:** If Val<sub>R</sub>(A) ≤ Val<sub>s</sub>(A), then assume that  $\delta(\pi_{A}(R)) \subseteq \delta(\pi_{A}(S))$ , i.e., each A value in R has a match in S
- o **Value conservation:** Assume that the value of non-join attributes is the same before and after join, i.e., Val(R  $\bowtie$  S, B) = Val<sub>R</sub>(B), where B is an attribute in R, but not in S

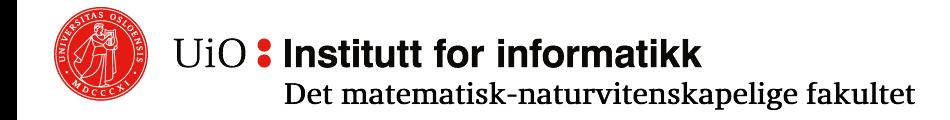

# **Size of a NATURAL JOIN (cont.)**

- Tup<sub>R</sub> is the number of tuples in R
- TSize<sub>R</sub> is the size of a tuple in R in bytes
- Val<sub>p</sub> $(A)$  is the number of different values for attribute A in R
- Size<sub>p</sub> is the size of R in bytes

The number of tuples in R  $(X, A)$   $\bowtie$  S  $(A, Y)$  can now be estimated as follows:

- o If Val<sub>R</sub>(A) ≤ Val<sub>s</sub>(A), each tuple in R will match approximately  $Tup_S/Val_S(A)$  tuples in S: Tup (R  $\bowtie$  S) = Tup<sub>R</sub> \* Tup<sub>S</sub>/Val<sub>S</sub>(A)
- o Similarly, if Val<sub>s</sub>(A) ≤ Val<sub>R</sub>(A): Tup (R  $\bowtie$  S) = Tup<sub>R</sub> \* Tup<sub>s</sub>/Val<sub>R</sub>(A)
- $\circ$  General: Tup(R  $\approx$  S) = Tup<sub>R</sub> \* Tup<sub>S</sub> / max (Val<sub>R</sub>(A), Val<sub>S</sub>(A))
- $\circ$  Val(R  $\bowtie$  S, B) = Val<sub>R</sub>(B) for B an attribute in X
- $\circ$  Val(R  $\bowtie$  S, C) = Val<sub>s</sub>(C) for C an attribute in Y
- $\circ$  Val(R  $\bowtie$  S, A) = min (Val<sub>R</sub>(A), Val<sub>S</sub>(A)) for the join-attribute A

## **Size of a NATURAL JOIN: Example**

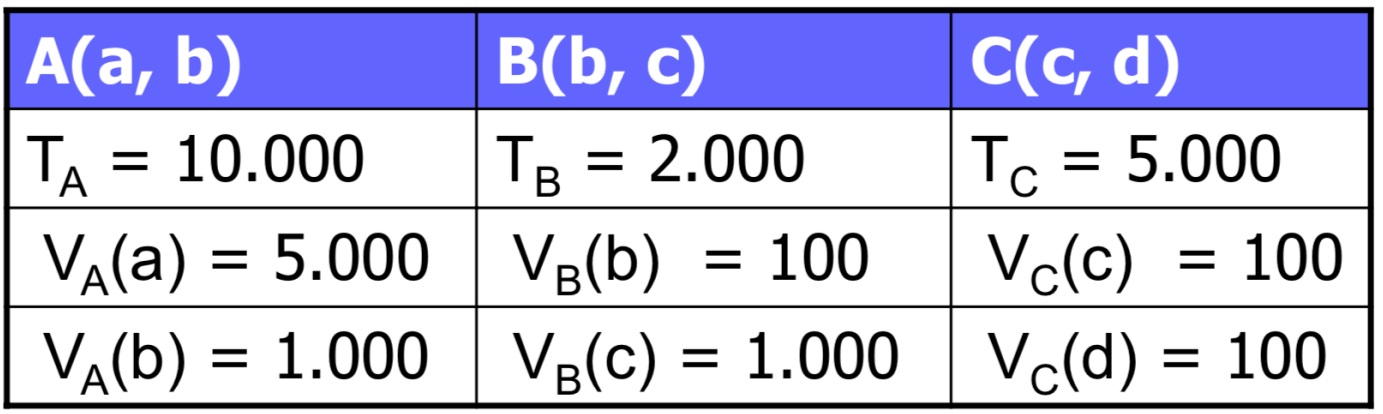

 $Tup(A \bowtie B) = ...$  $Tup(A \bowtie B \bowtie C) = ...$ 

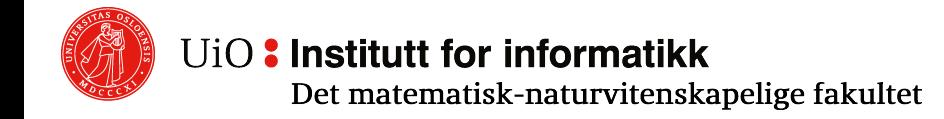

- Tup<sub>R</sub> is the number of tuples in R
- TSize<sub>R</sub> is the size of a tuple in R in bytes
- Val<sub>R</sub>(A) is the number of different values for attribute A in R
- Size<sub>R</sub> is the size of R in bytes
# **Size of a NATURAL JOIN (cont.)**

- Tup<sub>R</sub> is the number of tuples in R
- TSize<sub>p</sub> is the size of a tuple in R in bytes
- Val<sub>p</sub> $(A)$  is the number of different values for attribute A in R
- Size<sub>p</sub> is the size of R in bytes
- o If there is more than one join attribute, R  $(X, A_1, A_2, ...) \bowtie S (A_1, A_2, ..., Y)$ , we get:

Tup  $(R \Join S) = \frac{(Tup_R * Tup_S)}{(max(Nol_A) + Vol_A + N)}$ (n  $\bowtie$  3) –  $\overline{(max (Val_R(A_1), Val_S(A_1)) * max (Val_R(A_2), Val_S(A_2)) * ...}$  for each  $A_i$  attribute common to R and S

- o For natural join between multiple relationships  $R_1 \bowtie R_2 \bowtie R_3 \bowtie ... \bowtie R_n$ 
	- $\circ$  Start with maximum number of tuples  $Tup(R_1) * Tup(R_2) * Tup(R_3) * \ldots * Tup(R_n)$
	- $\circ$  for each attribute A that occurs in more than one relationship, divide by all except the smallest Val(R<sub>i</sub>, A)

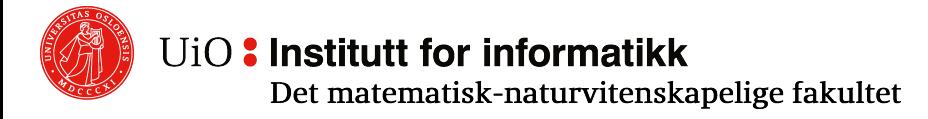

#### **Size of a EQUI-JOIN and THETA-JOIN**

 $\circ$  The size of the equi-join is calculated as a natural join

 $\circ$  Calculate the size of theta-join R  $\bowtie$ <sub>cond</sub> S by calculating the size of  $\sigma_{\text{cond}}(R \bowtie S)$ 

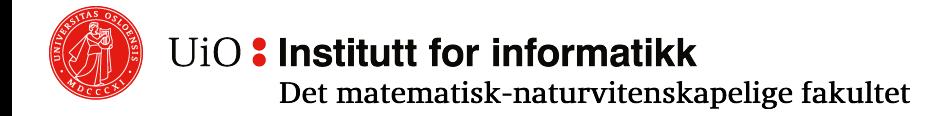

# **Size of a UNION**

- Tup<sub>R</sub> is the number of tuples in R
- TSize<sub>R</sub> is the size of a tuple in R in bytes
- Val<sub>p</sub> $(A)$  is the number of different values for attribute A in R
- $Size<sub>p</sub>$  is the size of R in bytes

Depends on whether we use the set or bag version:

o **Bag:**

The result is exactly equal to the sum of tuples in the arguments: Tup  $(R U_h S) = Tup_R + Tup_S$ 

- o **Set:**
	- $\circ$  As for bags if relationships are disjointed
	- $\circ$  Number of tuples in the largest relation if the smallest is a subset of it
	- o Usually somewhere between these. We can use the average, for example:  $Tup(R U_s S) = (Tup_R + Tup_s)/2$ , where S is the smallest relationship

### **Size of INTERSECTION**

- Tup<sub>R</sub> is the number of tuples in R
- TSize<sub>R</sub> is the size of a tuple in R in bytes
- Val<sub>p</sub> $(A)$  is the number of different values for attribute A in R
- $Size<sub>p</sub>$  is the size of R in bytes
- o Number of tuples in an intersection R∩S is
	- $\circ$  0 if the relationships are disjointed
	- $\circ$  min(Tup<sub>R</sub>, Tup<sub>S</sub>) if one relationship is a subset of the other
	- o Usually somewhere in between, for example, can use the average:
		- $min(Tup_R, Tup_S)$  / 2

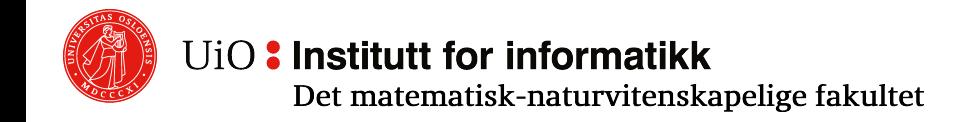

#### **Size of DIFFERENCE**

- Tup<sub>p</sub> is the number of tuples in R
- TSize, is the size of a tuple in R in bytes
- Val<sub>p</sub> $(A)$  is the number of different values for attribute A in R
- $Size<sub>p</sub>$  is the size of R in bytes
- $\circ$  Number of tuples in a difference R S is
	- Tup<sub>R</sub> if the relationships are disjointed
	- Tup<sub>R</sub> -Tup<sub>s</sub> if all tuples in S is also in in R
	- Usually somewhere in between. We can use the average, for example:  $(Tup_R - Tup_S) / 2$

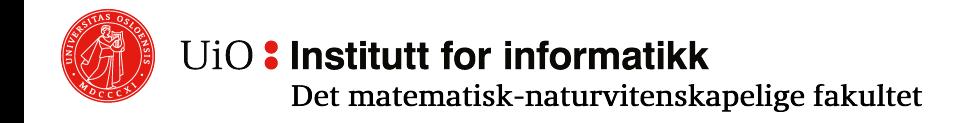

# **Size of DUPLICATE ELIMINATION**

- Tup<sub>p</sub> is the number of tuples in R
- TSize<sub>R</sub> is the size of a tuple in R in bytes
- Val<sub>p</sub> $(A)$  is the number of different values for attribute A in R
- $Size<sub>p</sub>$  is the size of R in bytes
- $\circ$  The number of distinct tuples as a result of a duplicate elimination  $\delta(R)$  is
	- $\circ$  1 if all the tuples are the same
	- $\circ$  Tup<sub>R</sub> if all the tuples are different
- o An approach:
- $\circ$  Given Val<sub>R</sub>(A<sub>i</sub>) for all *n* attributes, the maximum number of different tuples will be  $Val_R(A_1) * Val_R(A_2) * ... * Val_R(A_n)$
- $\circ$  Let the estimated number of tuples be the least of this number and Tup<sub>R</sub>/2, i.e., min (Val<sub>R</sub> (A<sub>1</sub>) \* Val<sub>R</sub> (A<sub>2</sub>) \* ... \* Val<sub>R</sub> (A<sub>n</sub>), Tup<sub>R</sub>/2)

#### **Size of GROUPING**

- Tup<sub>R</sub> is the number of tuples in R
- TSize<sub>R</sub> is the size of a tuple in R in bytes
- Val<sub>p</sub> $(A)$  is the number of different values for attribute A in R
- Size<sub>p</sub> is the size of R in bytes

 $\circ$  Grouping is similar to duplicate elimination:

Looks only at the grouping attributes  $A_1$ ,  $A_2$ , ...  $A_m$ 

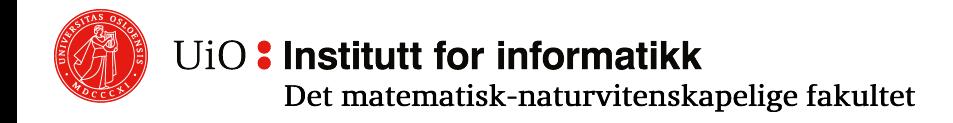

# **Comparing Logical Query Plans**

- o We compare different query plans for a given query using the **size of temporary relations**
	- $\circ$  Estimate the result of each operator in the questionnaire
	- o Add costs to the tree
	- The cost of the plan is equal to the sum of all the costs in the tree, except for
		- $\circ$  the root which is for the end result
		- $\circ$  the leaf nodes data stored on disk

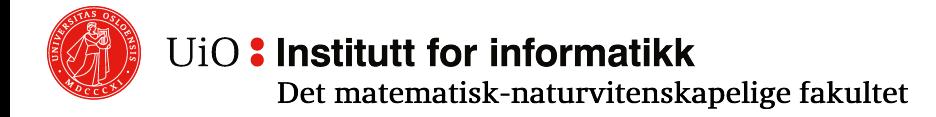

#### **Comparing Logical Query Plans: Example**

StarsIn(title, year, starName) MovieStar(name, address, gender, birthDate)

```
SELECT title FROM StarsIn
WHERE starName IN ( 
  SELECT name FROM MovieStar
  WHERE birthDate LIKE '%1960');
```
#### **Statistics:**

Tup(StarsIn) = 10,000

```
Val(StarsIn, starName) = 500 
TSize(StarsIn) = 80
```

```
Tup(MovieStar) = 1,000Val(MovieStar, name) = 1,000 
Val(MovieStar, birthDate) = 50
TSize(MovieStar) = 100
```
UiO: Institutt for informatikk

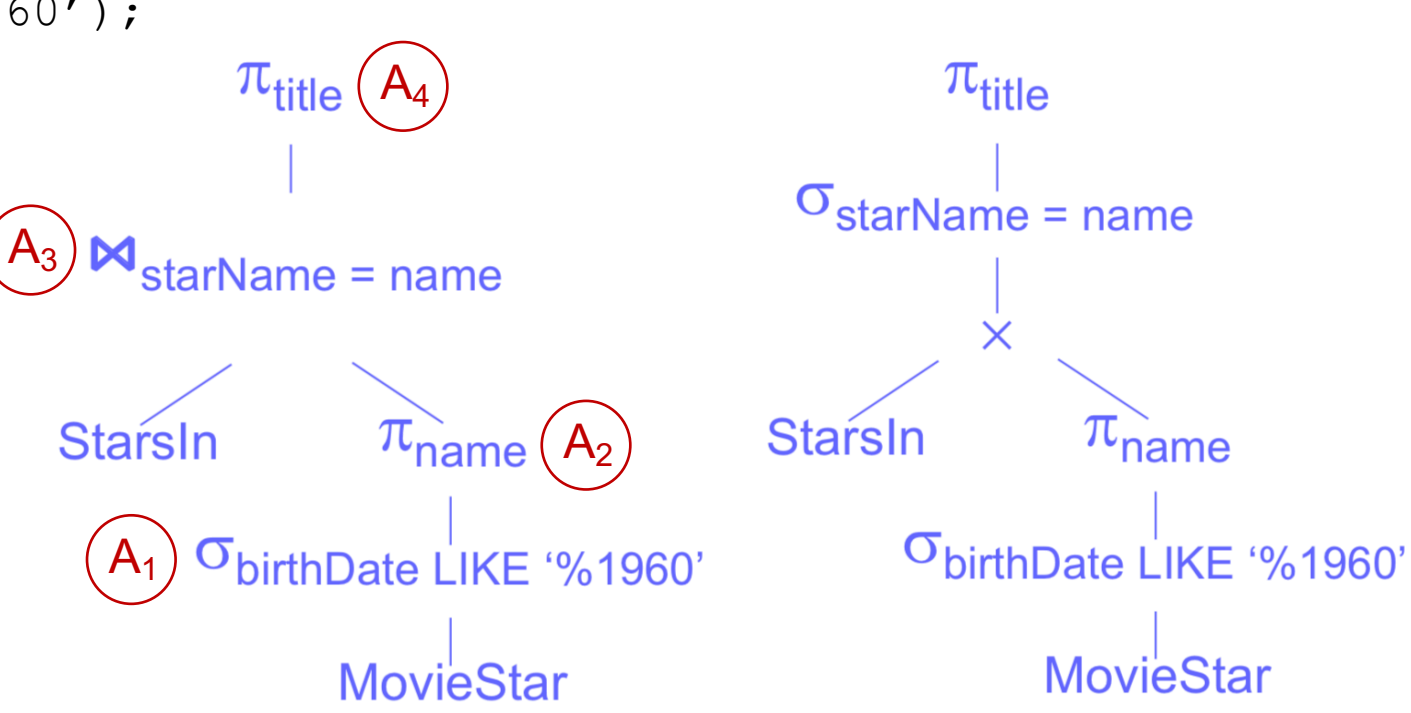

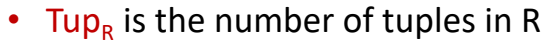

- TSize<sub>R</sub> is the size of a tuple in R in bytes
- Val<sub> $p(A)$ </sub> is the number of different values for attribute A in R
- $Size<sub>p</sub>$  is the size of R in bytes

Det matematisk-naturvitenskapelige fakultet

### **Comparing Logical Query Plans - Example**

- $A_1 = \sigma_{\text{birthDate LIKE}}$  '%1960' (MS):
- $Tup(A_1) = Tup(\sigma(MS)) = Tup(MS) / Val(MS, birthDate) = 1000 / 50 = 20$
- Size(A<sub>1</sub>) = 20 \* 100 = 2000
- $\mathbf{A}_2 = \pi_{name}(\mathbf{A}_1)$ :
- Tup(A<sub>2</sub>) = Tup( $\pi(A_1)$ ) = Tup(A<sub>1</sub>) = 20
- Assume that name is 20 bytes
- $TSize(A_2) = 20$
- Size(A<sub>2</sub>) = 20  $*$  20 = 400
- $A_3 = SI \bowtie A_2$ :
- Tup(A<sub>3</sub>) = Tup(SI  $\bowtie$  A<sub>2</sub>) =
- Tup(SI)\*Tup(A<sub>2</sub>) / max [Val(SI, starName), Val(A<sub>2</sub>, name)] =  $10,000 * 20$  / max $(500, 20) = 400$
- Size(A<sub>3</sub>) = 400  $*(80 + 20 20) = 32,000$
- $A_4 = \pi_{title}(A_3)$ :
- Tup(A<sub>4</sub>) = Tup( $\pi(A_3)$ ) = Tup(A<sub>3</sub>) = 400
- Assume that title is 40 bytes
- Size(A<sub>4</sub>) = 400 \* 40 = 16,000

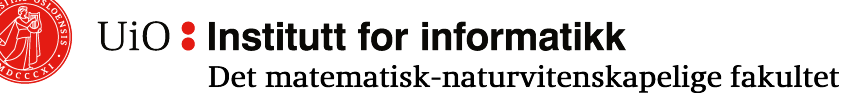

**Statistics:** 

Tup(StarsIn) = 10,000

Val(StarsIn, starName) = 500 TSize(StarsIn) = 80

```
Tup(MovieStar) = 1,000 
Val(MovieStar, name) = 1,000 
Val(MovieStar, birthDate) = 50 
TSize(MovieStar) = 100
```
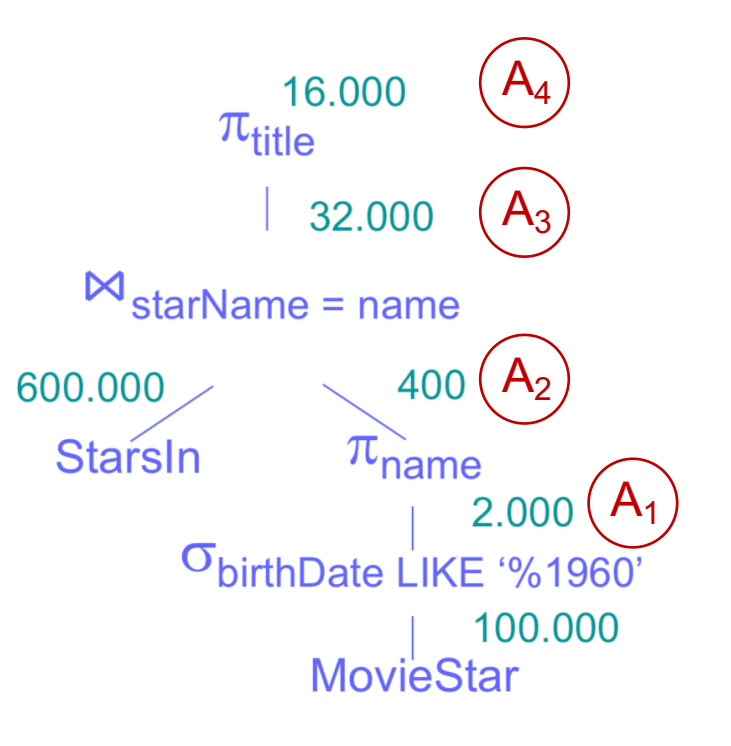

#### **Comparing Logical Query Plans - Example**

```
\mathsf{A}_1 = \sigma_{\text{birthDate}} LIKE '%1960'(MS) \rightarrow as before: 2000, Tup(\sigma(MS))=20
{\bf A}_2 = \pi_{name}(A_1) \rightarrow as before: 400, Tup(A<sub>2</sub>) = Tup(A<sub>1</sub>) = 20
B_3 = SI \times A_2:
```
 $Tup(B_3) = Tup(SI \times A_2) = Tup(SI) * Tup(A_2) = 10000 * 20 = 200,000$ 

```
• TSize(A_2) = 20
```
- Size(B<sub>3</sub>) = 200,000 \* (80 + 20) = 20,000,000
- $$
- Tup( $B_4$ ) = Tup( $\sigma(B_3)$ ) = Tup( $B_3$ ) / max( Val( $B_3$ , name), Val(SI, starName)) =  $200,000$  / max $(20, 500) = 400$
- $TSize(B_4) = TSize(SI) + TSize(B_3) = 80 + 20 = 100$
- Size(B<sub>4</sub>) = 400 \* 100 = 40,000

```
B_5 = \pi_{\text{title}}(B_4) \rightarrow \text{as } A_4: 400 * 40 = 16,000
```
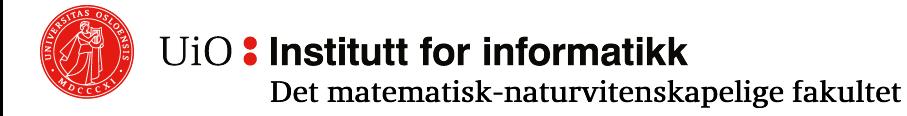

```
Statistics:
```
Tup(StarsIn) = 10,000

```
Val(StarsIn, starName) = 500 
TSize(StarsIn) = 80
```

```
Tup(MovieStar) = 1,000Val(MovieStar, name) = 1,000 
Val(MovieStar, birthDate) = 50 
TSize(MovieStar) = 100
```
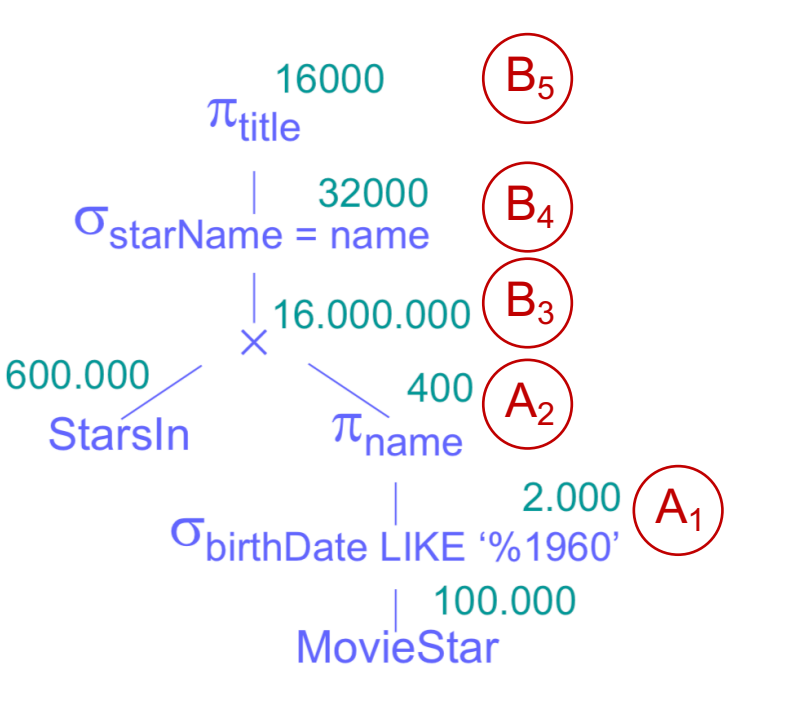

#### **Comparing Logical Query Plans - Example**

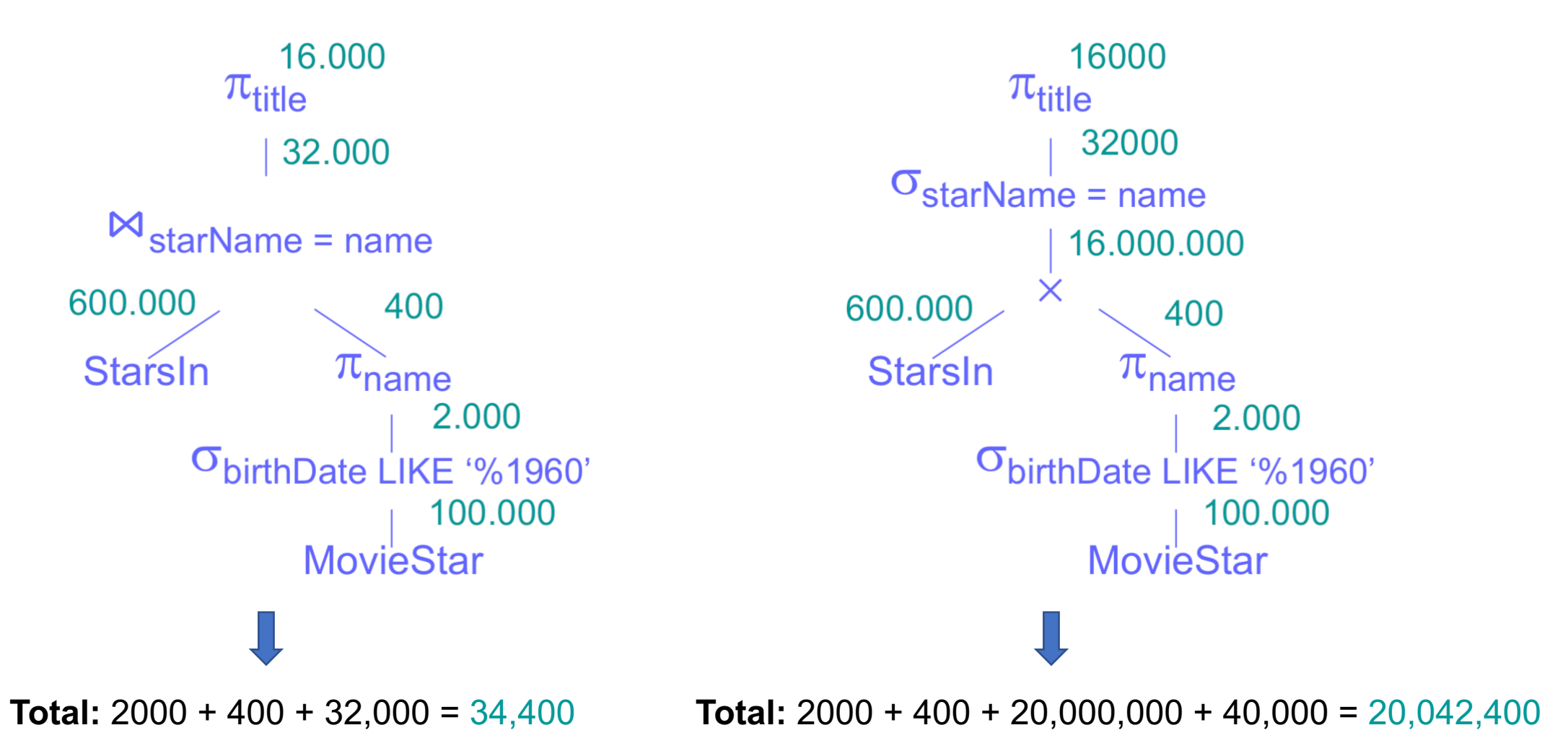

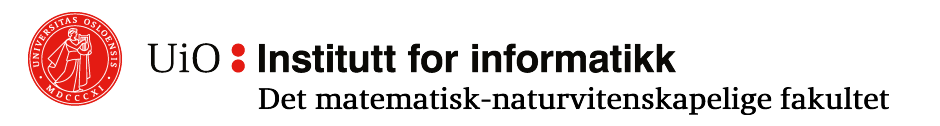